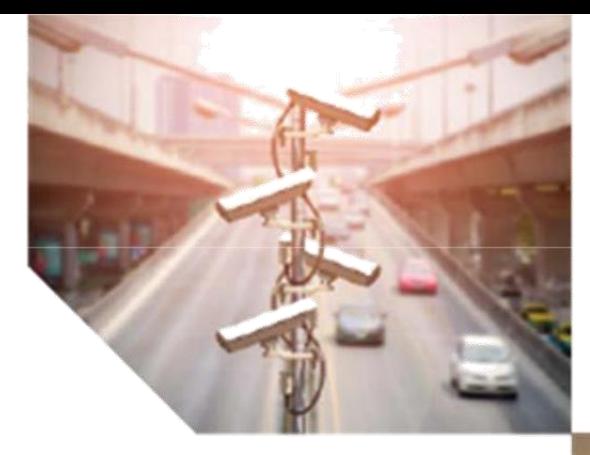

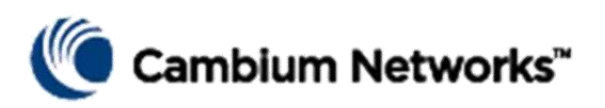

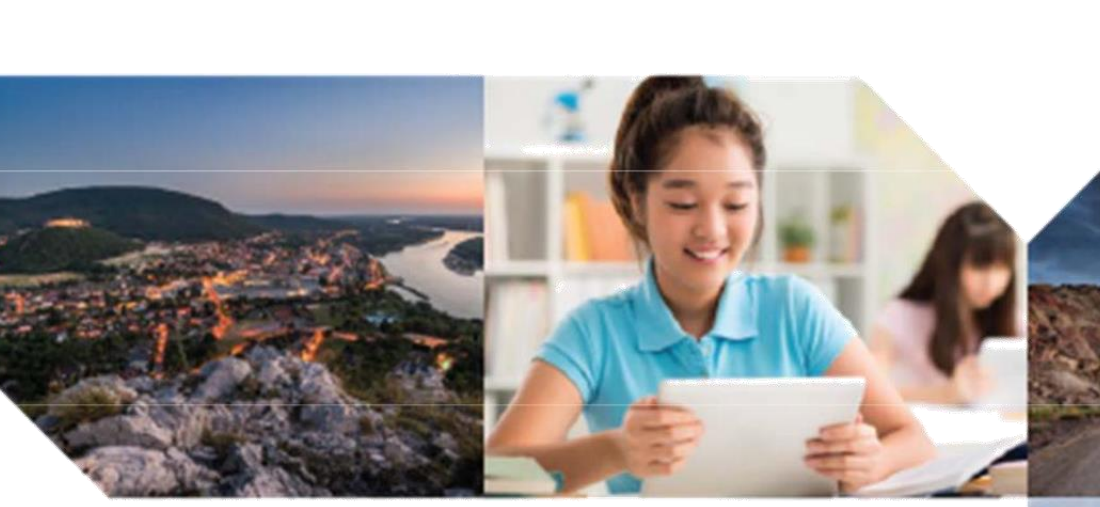

Switches cnMatrix

Manual de Usuario

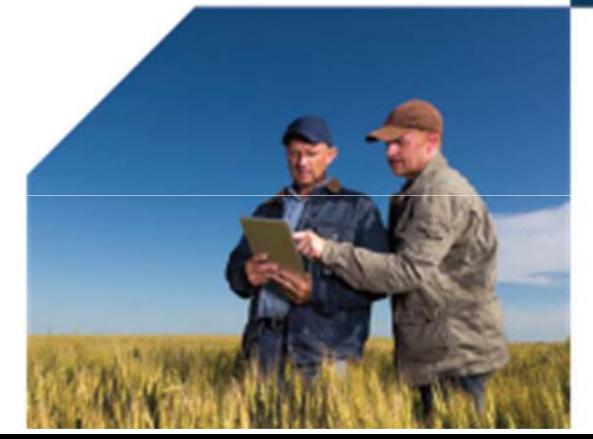

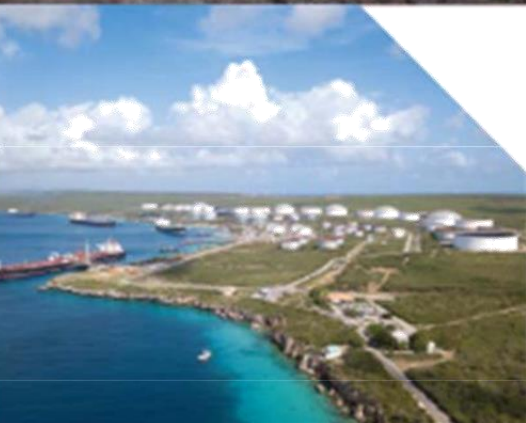

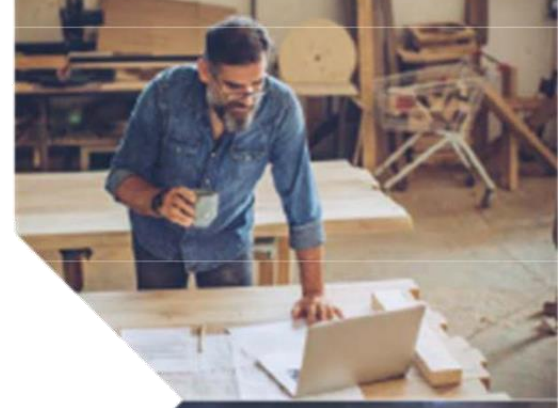

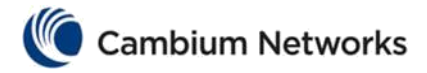

Guía de inicio rápido de cnMatrix

Gracias por elegir el conmutador cnMatrix, un dispositivo de comunicaciones de Cambium Networks. Antes de comenzar a instalar el conmutador, verificar tiene disponible todo el contenido del paquete y una PC con cliente SSH, como PuTTY o OpenSSH SSH Client.

## contenidos del paquete

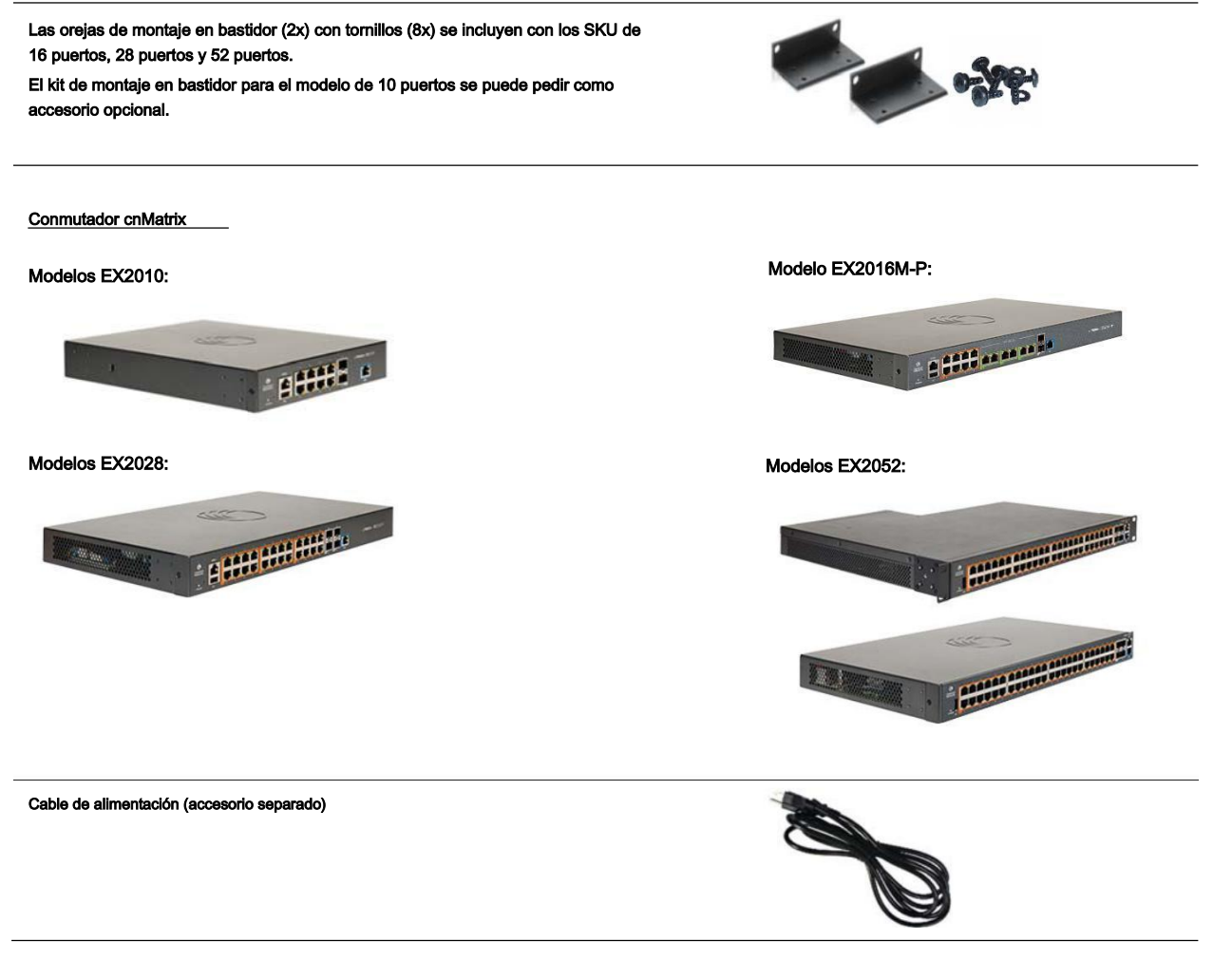

## Descripción del producto

El conmutador cnMatrix viene en ocho SKU para admitir varios escenarios de implementación:

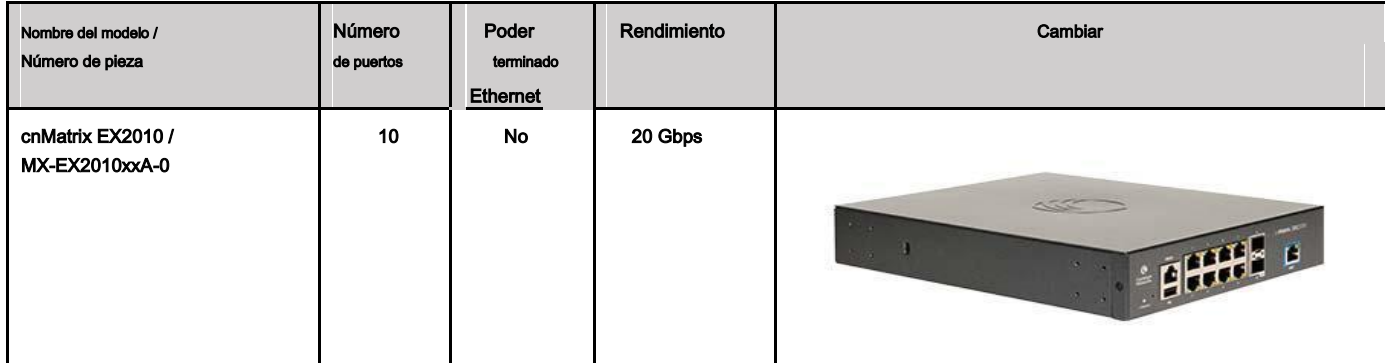

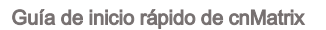

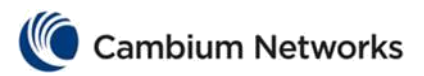

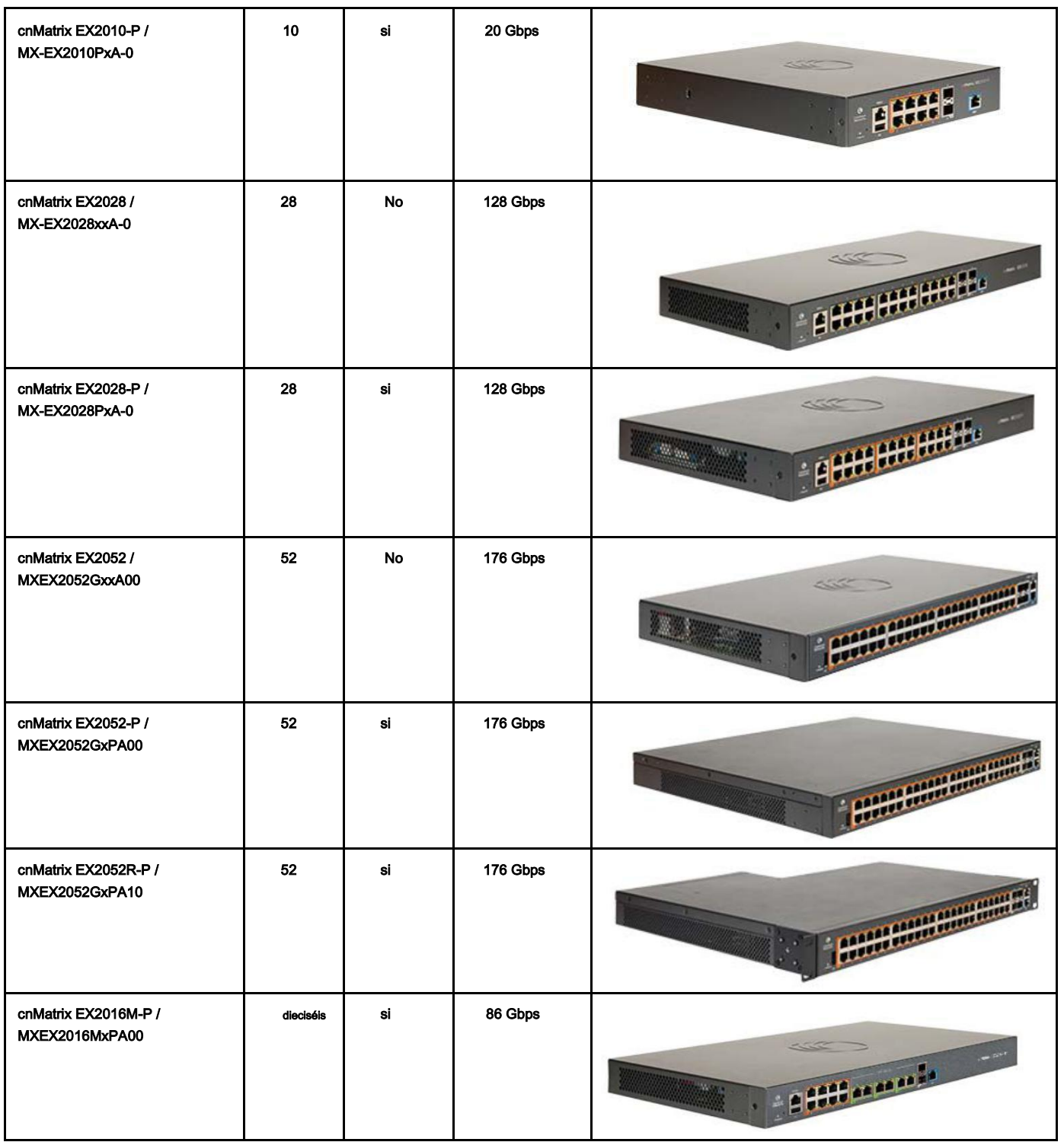

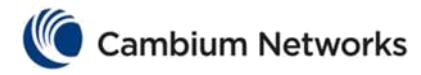

# Encendiendo

Conecte el cable de alimentación a la toma de corriente y luego enchufe el cable de alimentación a una toma de corriente.

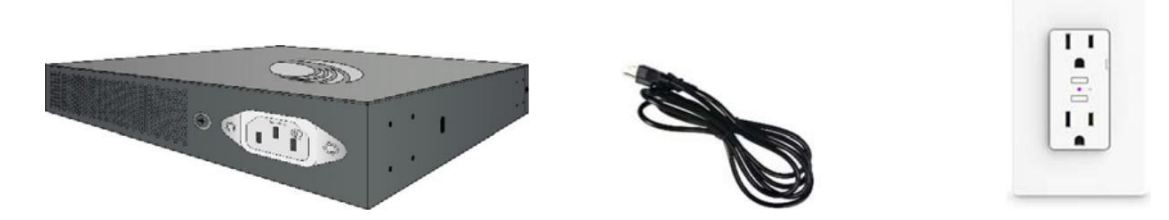

Para el modelo EX2052R-P, primero instale la fuente de alimentación extraíble (CRPS) en la ranura de la fuente de alimentación en la parte posterior del conmutador. El CPRS se vende como accesorio independiente.

Conecte el cable de alimentación (accesorio separado) a la entrada de alimentación del CRPS y luego conecte el cable de alimentación a una toma de corriente.

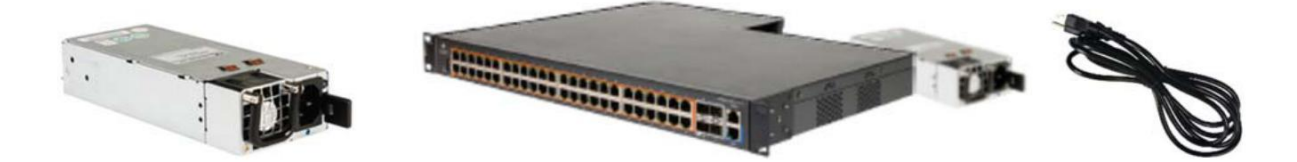

Para el modelo EX2052R-P, compre una fuente de alimentación aprobada (CRPS) a través de un distribuidor autorizado.

#### Ejemplo:

Modelo: ZRE-1AB0K2 Cambium p / n: MXCRPSAC1200A0

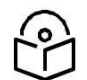

Cuando el conmutador se inicia, el logotipo de Cambium Networks iluminado parpadeará en azul. Cuando el conmutador está completamente en funcionamiento, el logotipo de Cambium Networks iluminado es azul fijo.

### Configuración predeterminada

La dirección IP 192.168.0.1 se configura automáticamente en el puerto de administración fuera de banda (MGMT). No hay una dirección IP predeterminada en los puertos de red en banda.

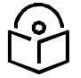

Nota: DHCP está habilitado de forma predeterminada en los puertos en banda (VLAN1).

Información de inicio de sesión predeterminada:

Nombre de usuario: administración

Contraseña: administración

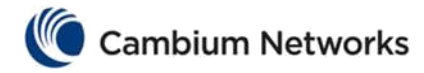

# Configurar PC de administración

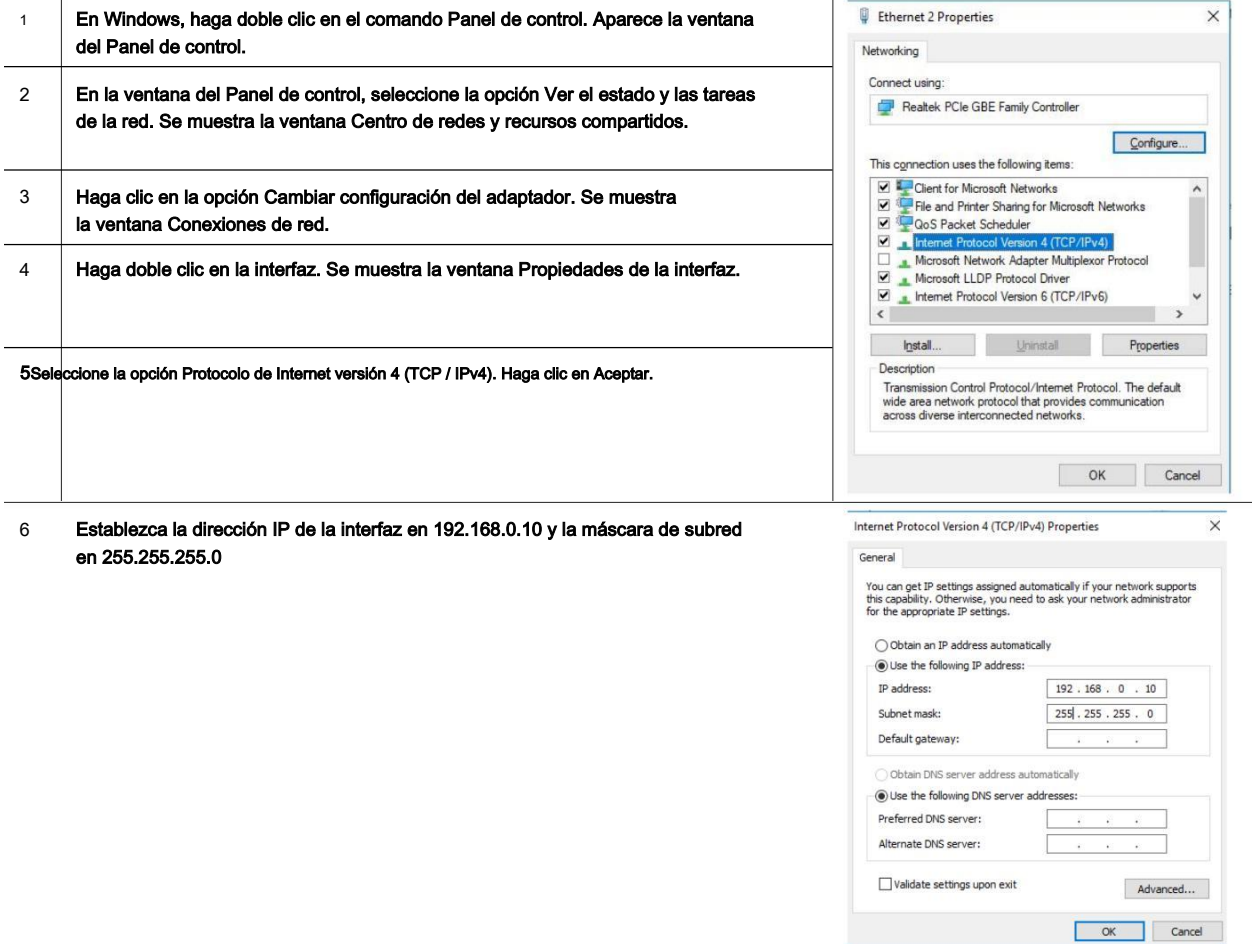

# Iniciar sesión en el conmutador

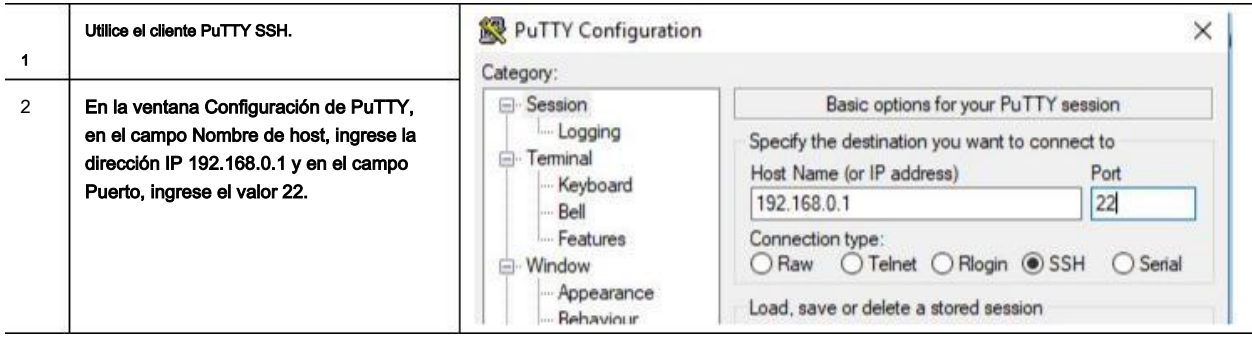

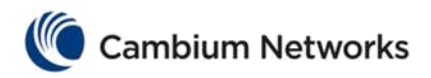

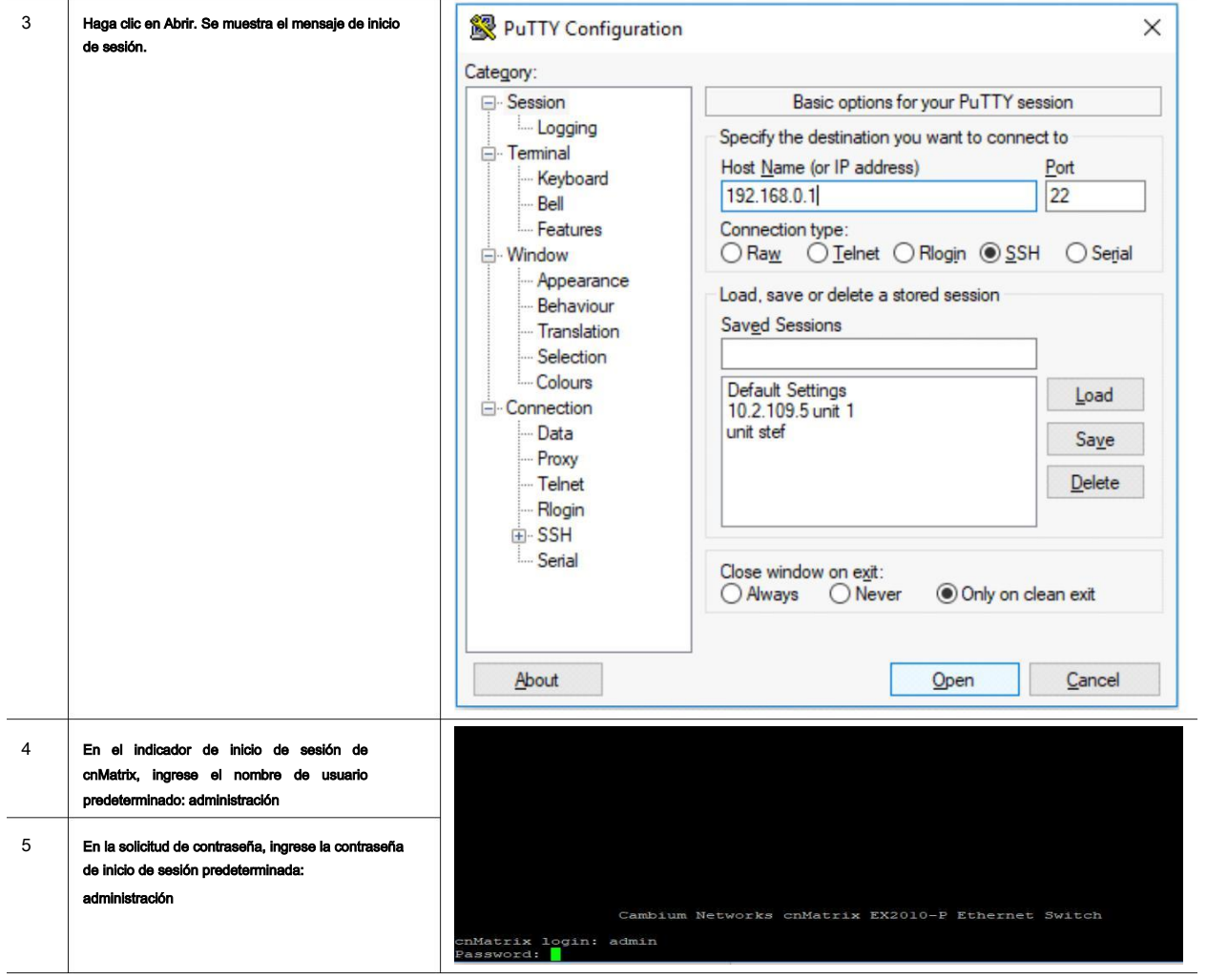

## Descripción general del hardware entre administración en el proporto de administración

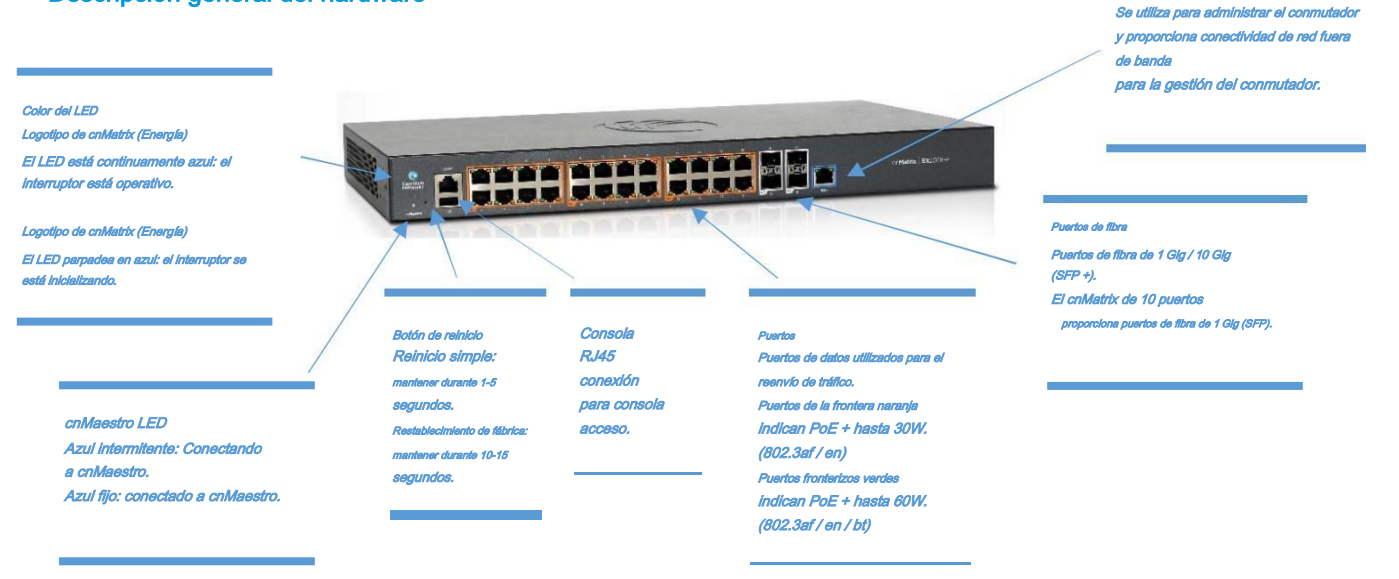

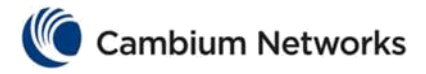

# **Especificaciones**

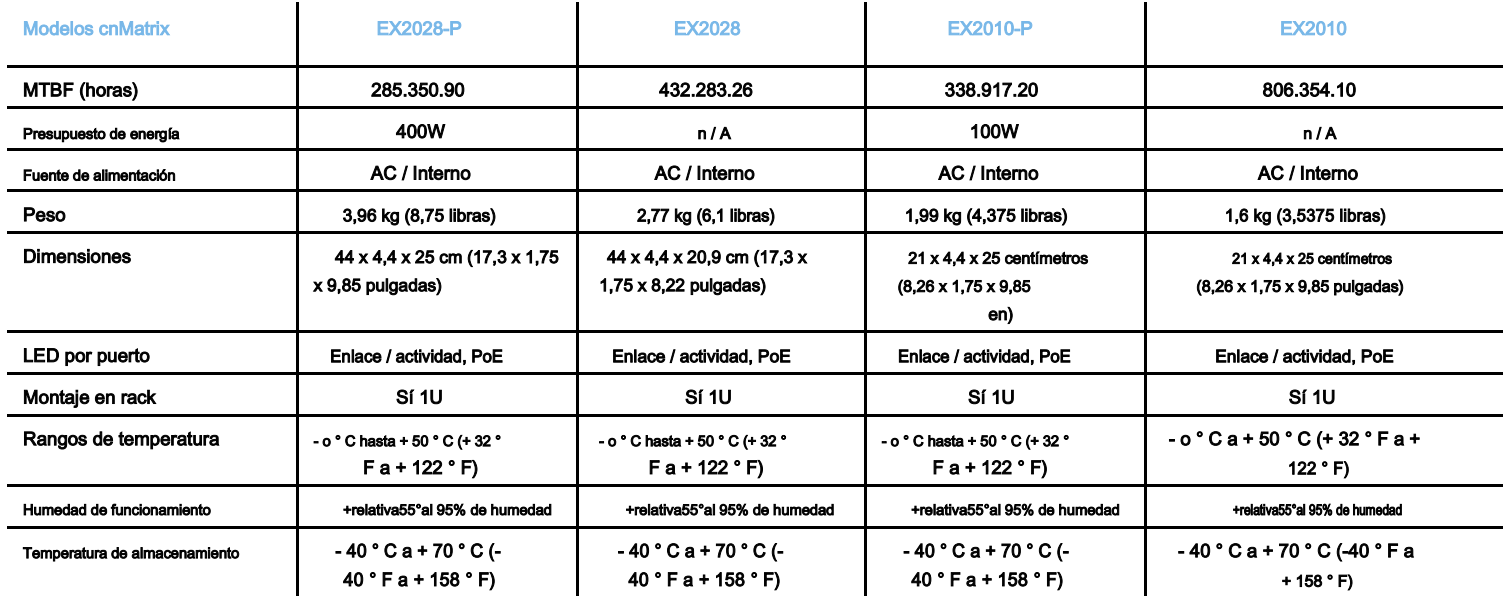

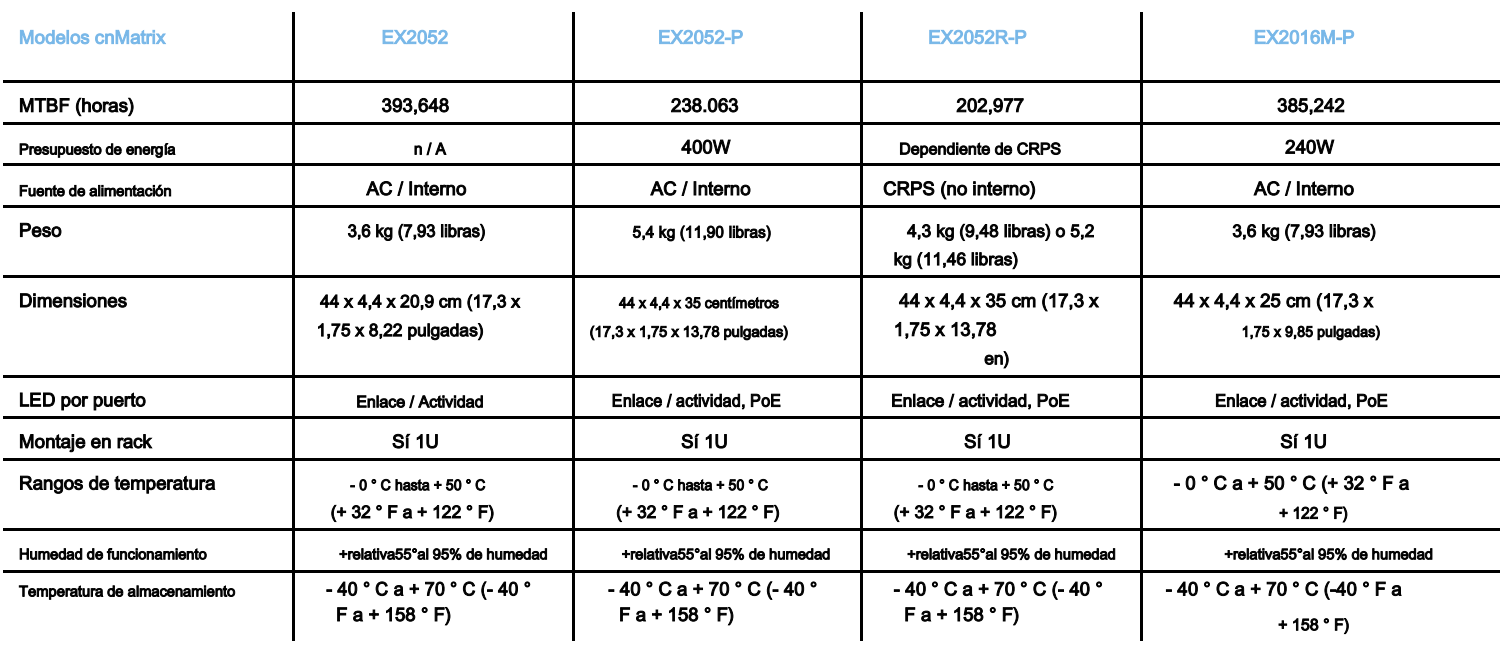

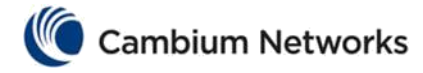

## Aviso de seguridad

Información legal y de referencia

Este capítulo proporciona avisos legales que incluyen acuerdos de licencia de software.

### Atención

No se deben realizar cambios o modificaciones intencionales o no intencionales en el equipo a menos que exista el consentimiento expreso de la parte responsable del cumplimiento. Cualquiera de estas modificaciones podría anular la autoridad del usuario para operar el equipo y anulará la garantía del fabricante.

En este capítulo se describen los siguientes temas:

Acuerdo de licencia de usuario final de Cambium Networks en la página \_

Componentes de código abierto incorporados en el hardware y avisos asociados en la página \_\_\_\_ Garantía del hardware en la página \_\_

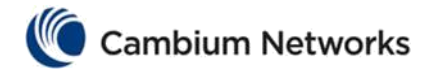

## Acuerdo de licencia de usuario final de Cambium Networks

## ACEPTACIÓN DE ESTE ACUERDO

En relación con la entrega de Cambium Networks de cierto software patentado o productos que contienen software patentado integrado o precargado, o ambos, Cambium Networks está dispuesto a otorgarle la licencia de este software patentado y la documentación adjunta solo con la condición de que acepte todos los términos de este Acuerdo de licencia de usuario final ("Acuerdo"). SI NO ESTÁ DE ACUERDO CON LOS TÉRMINOS DE ESTE ACUERDO, NO USE EL PRODUCTO O

INSTALE EL SOFTWARE. EN SU LUGAR, PUEDE, PARA OBTENER UN REEMBOLSO COMPLETO, DEVOLVER ESTE PRODUCTO AL LUGAR DONDE LO ADQUIRIÓ O PROPORCIONAR UNA VERIFICACIÓN ESCRITA DE LA ELIMINACIÓN DE TODAS LAS COPIAS DEL SOFTWARE. CUALQUIER USO DEL SOFTWARE, INCLUYENDO PERO NO LIMITADO AL USO EN EL PRODUCTO, CONSTITUIRÁ SU ACEPTACIÓN DE LOS TÉRMINOS DE ESTE ACUERDO.

#### **DEFINICIONES**

En este Acuerdo, la palabra "Software" se refiere al conjunto de instrucciones para computadoras, en forma ejecutable y en cualquier medio (que puede incluir disquete, CD-ROM, Internet descargable, hardware o firmware) con licencia para usted. La palabra "Documentación" se refiere a los manuales electrónicos o impresos y las ayudas didácticas que los acompañan con licencia. La palabra "Producto" se refiere a los dispositivos de banda ancha inalámbricos fijos de Cambium Networks para los que el Software y la Documentación tienen licencia de uso.

#### CONCESIÓN DE LA LICENCIA

Cambium Networks Limited ("Cambium") le otorga ("Licenciatario" o "usted") una licencia personal, no exclusiva e intransferible para utilizar el Software y la Documentación, sujeto a las Condiciones de uso establecidas en las "Condiciones de uso" y términos y condiciones de este Acuerdo. Los términos o condiciones relacionados con el Software y la Documentación que aparecen en el anverso o reverso de cualquier orden de compra, reconocimiento de orden de compra u otro documento de pedido que sean diferentes o adicionales a los términos de este Acuerdo no serán vinculantes para el fiestas, incluso si se acepta el pago.

### CONDICIONES DE USO

Cualquier uso del Software y la Documentación fuera de las condiciones establecidas en este Acuerdo está estrictamente prohibido y se considerará un incumplimiento de este Acuerdo.

- 1. Solo usted, sus empleados o agentes pueden utilizar el Software y la Documentación. Tomará todas las medidas necesarias para asegurarse de que sus empleados y agentes cumplan con los términos de este Acuerdo.
- 2. Utilizará el Software y la Documentación (i) solo para sus fines comerciales internos; (ii) solo como se describe en el Software y la Documentación; y (iii) en estricta conformidad con este Acuerdo.
- 3. Puede utilizar el Software y la Documentación, siempre que el uso cumpla con los términos establecidos en este Acuerdo.
- 4. Partes del Software y la Documentación están protegidas por las leyes de derechos de autor de los Estados Unidos, las disposiciones de tratados internacionales y otras leyes aplicables. Por lo tanto, debe tratar el Software como cualquier otro material protegido por derechos de autor (por ejemplo, un libro o una grabación musical), excepto que puede: (i) hacer 1 copia de la parte transportable del Software (que normalmente se suministra en disquete, CD -ROM, o Internet descargable), únicamente con fines de respaldo; o (ii) copiar la parte transportable del Software a un disco duro de PC, siempre que conserve el original únicamente con fines de copia de seguridad. Si la documentación está impresa, no se puede copiar. Si la documentación está en formato electrónico, puede imprimir 1 copia, que luego no podrá copiarse. Con respecto a la copia realizada con fines de respaldo o archivo, acepta reproducir cualquier aviso de derechos de autor de Cambium Networks y otras leyendas de propiedad que aparezcan en él. Dichos avisos de derechos de autor pueden aparecer en cualquiera de varias formas, incluida la forma legible por máquina, y usted acepta reproducir dicho aviso en cada forma en que aparezca, en la medida en que sea físicamente posible hacerlo. La duplicación no autorizada del Software o la Documentación constituye una infracción de los derechos de autor, y en los Estados Unidos se castiga en un tribunal federal con una multa y prisión.

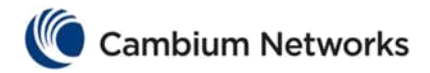

5. No transferirá, directa o indirectamente, ningún producto, datos técnicos o software a ningún país para el que el gobierno de los Estados Unidos requiera una licencia de exportación u otra aprobación gubernamental sin antes obtener dicha licencia o aprobación.

## TÍTULO Y RESTRICCIONES

Si transfiere la posesión de cualquier copia del Software y la Documentación a otra parte fuera de los términos de este acuerdo, su licencia se cancelará automáticamente. El título y los derechos de autor del Software y la Documentación y cualquier copia realizada por usted permanecen con Cambium Networks y sus licenciantes. No permitirá, ni permitirá que otros: (i) modifiquen, traduzcan, descompilen, realicen contrabando, apliquen ingeniería inversa, desmonten o extraigan el funcionamiento interno del Software o la Documentación, (ii) copien la apariencia o la funcionalidad del Software o la Documentación; (iii) eliminar cualquier aviso, marca, etiqueta o logotipo de propiedad del Software o la Documentación; (iv) alquilar o transferir todo o parte del Software o la Documentación a cualquier otra parte sin el consentimiento previo por escrito de Cambium; o (v) utilizar cualquier software o hardware de computadora que esté diseñado para anular cualquier dispositivo de protección contra copias, en caso de que el Software y la Documentación estén equipados con dicho dispositivo de protección. Si el software y la documentación se proporcionan en varios tipos de medios (como disquete, CD-ROM, Internet descargable), solo utilizará el medio que mejor se adapte a sus necesidades específicas y no prestará, alquilará, arrendará ni transferirá los otros medios contenidos en el paquete sin el consentimiento por escrito de Cambium. Copia no autorizada del Software o la Documentación, o incumplimiento de cualquiera de las disposiciones de este entonces solo utilizará el medio que mejor se adapte a sus necesidades específicas y no prestará, alquilará, arrendará ni transferirá los otros medios contenidos en el paquete sin el consentimiento por escrito de Cambium. Copia no autorizada del Software o la Documentación, o incumplimiento de cualquiera de las disposiciones de este entonces solo utilizará el medio que mejor se adapte a sus necesidades específicas, y no prestará, alquilará, arrendará ni transferirá los otros medios contenidos en el paquete sin el consentimiento por escrito de Cambium. Copia no autorizada del Software o la Documentación, o incumplimiento de cualquiera de las disposiciones de este

El acuerdo resultará en la terminación automática de esta licencia.

### CONFIDENCIALIDAD

Usted reconoce que todo el Software y la Documentación contienen valiosa información de propiedad exclusiva y secretos comerciales y que el uso no autorizado o inadecuado del Software y la Documentación

resultar en daños irreparables a Cambium Networks por los cuales los daños monetarios serían inadecuados y por los cuales Cambium Networks tendrá derecho a una medida cautelar inmediata. Si corresponde, limitará el acceso al Software y la Documentación a aquellos de sus empleados y agentes que necesiten utilizar el Software y la Documentación para sus fines comerciales internos, y tomará las medidas adecuadas con esos empleados y agentes para preservar la

confidencialidad del Software y la Documentación, utilizando el mismo grado de cuidado para evitar la divulgación no autorizada o inadecuada que utiliza para la protección de su propio software patentado, pero en ningún caso menos que un cuidado razonable. No tiene la obligación de preservar la confidencialidad de cualquier información de propiedad que: (i) estuviera en el dominio público en el momento de la divulgación; (ii) entró en el dominio público por causas ajenas a usted; (iii) se le entregó sin obligación de mantener la confidencialidad; (iv) es desarrollado independientemente por usted; o (v) se divulga según lo exige la ley, siempre que usted notifique a Cambium Networks antes de dicha divulgación y proporcione a Cambium Networks una oportunidad razonable para responder.

#### DERECHO A USAR CAMBIUM 'NOMBRE DE

Excepto según se requiera en las "Condiciones de uso", durante la vigencia de este Acuerdo o posteriormente, no utilizará ninguna marca comercial de Cambium Networks, ni ninguna palabra o símbolo que pueda confundirse.

con cualquier marca registrada de Cambium Networks, ya sea sola o en cualquier combinación con otra palabra o palabras.

#### **TRANSFERIR**

El Software y la Documentación no pueden transferirse a otra parte sin el consentimiento expreso por escrito de Cambium Networks, independientemente de si dicha transferencia se realiza por medios físicos o electrónicos. El consentimiento de Cambium puede ser denegado a su discreción y puede estar condicionado a que el cesionario pague todas las tarifas de licencia aplicables y acepte estar obligado por este Acuerdo.

### ACTUALIZACIONES

Durante los primeros 12 meses después de la compra de un Producto, o durante la vigencia de cualquier Acuerdo de mantenimiento y soporte ejecutado para el Producto, tiene derecho a recibir Actualizaciones. Una "Actualización" significa cualquier código en cualquier forma que sea una corrección de errores, un parche, una corrección de errores o una mejora menor, pero excluye cualquier característica importante agregada al Software. Las actualizaciones están disponibles para su descarga en el sitio web de soporte.

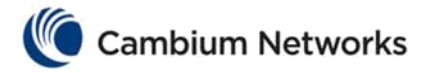

Las funciones principales pueden estar disponibles de vez en cuando por una tarifa de licencia adicional. Si CambiumNetworks pone a su disposición las principales funciones y no se proporciona ningún otro acuerdo de licencia de usuario final, se aplicarán los términos de este Acuerdo.

#### MANTENIMIENTO

Salvo lo dispuesto anteriormente, Cambium Networks no es responsable del mantenimiento o servicio de campo del Software en virtud de este Acuerdo.

#### DESCARGO DE RESPONSABILIDAD

CAMBIUM NETWORKS RENUNCIA A TODAS LAS GARANTÍAS DE CUALQUIER TIPO, YA SEAN EXPRESAS, IMPLÍCITAS, ESTATUTARIAS O EN CUALQUIER COMUNICACIÓN CON USTED. CAMBIUM NETWORKS RENUNCIA ESPECÍFICAMENTE A CUALQUIER GARANTÍA, INCLUYENDO LAS GARANTÍAS IMPLÍCITAS DE COMERCIABILIDAD, NO INFRACCIÓN O APTITUD PARA UN PROPÓSITO EN PARTICULAR. EL SOFTWARE Y LA DOCUMENTACIÓN SE SUMINISTRAN "TAL CUAL". CAMBIUM NETWORKS NO GARANTIZA QUE EL SOFTWARE CUMPLIRÁ CON SUS REQUISITOS, O QUE EL FUNCIONAMIENTO DEL SOFTWARE SERÁ ININTERRUMPIDO O LIBRE DE ERRORES, O QUE LOS DEFECTOS EN EL SOFTWARE SERÁN CORREGIDOS. CAMBIUM NETWORKS OFRECE UNA GARANTÍA CON RESPECTO A LA CORRECCIÓN, EXACTITUD O FIABILIDAD DEL SOFTWARE Y LA DOCUMENTACIÓN. Algunas jurisdicciones no permiten la exclusión de garantías implícitas, por lo que es posible que la exclusión anterior no se aplique en su caso.

#### LIMITACIÓN DE RESPONSABILIDAD

EN NINGÚN CASO CAMBIUM NETWORKS SERÁ RESPONSABLE ANTE USTED O CUALQUIER OTRA PARTE POR CUALQUIER DAÑO DIRECTO, INDIRECTO, GENERAL, ESPECIAL, INCIDENTAL, CONSECUENCIAL, EJEMPLAR U OTRO QUE SURJA DEL USO O LA INCAPACIDAD DE USAR EL PRODUCTO (INCLUYENDO, SIN LIMITACIÓN, DAÑOS POR PÉRDIDA DE BENEFICIOS COMERCIALES, INTERRUPCIÓN COMERCIAL, PÉRDIDA DE INFORMACIÓN COMERCIAL O CUALQUIER OTRA PÉRDIDA PECUNIARIA O POR CUALQUIER INCUMPLIMIENTO DE LA GARANTÍA, INCLUSO SI CAMBIUM NETWORKS HA SIDO ADVERTIDO DE LA POSIBILIDAD DE DICHOS DAÑOS (Algunos estados no permiten la exclusión o limitación de

daños incidentales o consecuentes, por lo que es posible que la exclusión o limitación anterior no se aplique en su caso). EN NINGÚN CASO LA RESPONSABILIDAD DE CAMBIUM EXCEDERÁ LA CANTIDAD QUE PAGÓ POR EL PRODUCTO.

#### GOBIERNO DE LOS ESTADOS UNIDOS

Si adquiere el Producto en nombre de cualquier unidad o agencia del gobierno de los EE. UU., Se aplica lo siguiente. El uso, la duplicación o la divulgación del Software y la Documentación están sujetos a las restricciones establecidas en los subpárrafos (c) (1) y (2) de la Cláusula de derechos restringidos de software informático comercial en FAR 52.227-19 (JUNIO 1987), si aplicable, a menos que se proporcione al Departamento de Defensa. Si se proporciona al Departamento de Defensa, uso, duplicación o

La divulgación de los Productos está sujeta a los derechos restringidos establecidos en el subpárrafo (c) (1) (ii) de la cláusula de Derechos sobre Datos Técnicos y Software de Computadora en DFARS 252.227-7013 (OCT 1988), si corresponde. El software y la documentación pueden incluir o no un aviso de derechos restringidos u otro aviso que se refiera específicamente a los términos y condiciones de este acuerdo. Los términos y condiciones de este Acuerdo seguirán aplicándose, pero solo en la medida en que dichos términos y condiciones no sean incompatibles con los derechos que se le otorgan en virtud de las disposiciones antes mencionadas de las FAR y DFARS, según corresponda a la agencia contratante en particular y transacción de adquisición.

### PLAZO DE LICENCIA

Su derecho a usar el Software continuará a perpetuidad a menos que se rescinda de la siguiente manera. Su derecho a utilizar el Software terminará inmediatamente sin previo aviso si usted incumple este Acuerdo. Dentro de los 30 días posteriores a la terminación de este Acuerdo, usted certificará por escrito a Cambium Networks que a través de sus mejores esfuerzos, y a su leal saber y entender, el original y todas las copias, en su totalidad o en parte, en cualquier forma, del Software y todo el material y la documentación relacionados, han sido destruidos, excepto que, con el consentimiento previo por escrito de Cambium

Networks, puede conservar una copia para fines de archivo o respaldo. No puede sublicenciar, ceder o transferir la licencia o el Producto, excepto en los casos expresamente previstos en este Acuerdo. Cualquier intento de sublicenciar, asignar o transferir cualquiera de los derechos, deberes u obligaciones en virtud del presente es nulo y sin efecto.

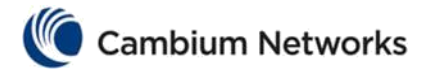

## LEY QUE RIGE

Este Acuerdo se rige por las leyes de los Estados Unidos de América en la medida en que se apliquen y, en caso contrario, por las leyes del Estado de Illinois.

## **ASIGNACIÓN**

Este acuerdo no puede ser cedido por usted sin el consentimiento previo por escrito de Cambium.

#### SUPERVIVENCIA DE LAS DISPOSICIONES

Las partes acuerdan que cuando el contexto de cualquier disposición indique la intención de que sobreviva al término de este Acuerdo, sobrevivirá.

### ACUERDO COMPLETO

Este acuerdo contiene el acuerdo completo de las partes con respecto a su uso del Software y puede ser enmendado solo por escrito firmado por ambas partes, excepto que Cambium Networks puede modificar este Acuerdo según sea necesario para cumplir con las leyes aplicables.

### SOFTWARE DE TERCEROS

El software puede contener uno o más elementos de Software de terceros suministrados por otros proveedores externos. Los términos de este Acuerdo rigen su uso de cualquier Software de Terceros A MENOS QUE SE INCLUYA UNA LICENCIA DE SOFTWARE DE TERCEROS, EN CUYO CASO SU USO DEL SOFTWARE DE TERCEROS SE REGIRÁ ENTONCES POR LA LICENCIA DE TERCEROS SEPARADA.

### SOFTWARE DE TERCEROS

El software puede contener uno o más elementos de Software de terceros suministrados por otros proveedores externos. Los términos de este Acuerdo rigen su uso de cualquier Software de Terceros A MENOS QUE SE INCLUYA UNA LICENCIA DE SOFTWARE DE TERCEROS, EN CUYO CASO SU USO DEL SOFTWARE DE TERCEROS SE REGIRÁ ENTONCES POR LA LICENCIA DE TERCEROS SEPARADA.

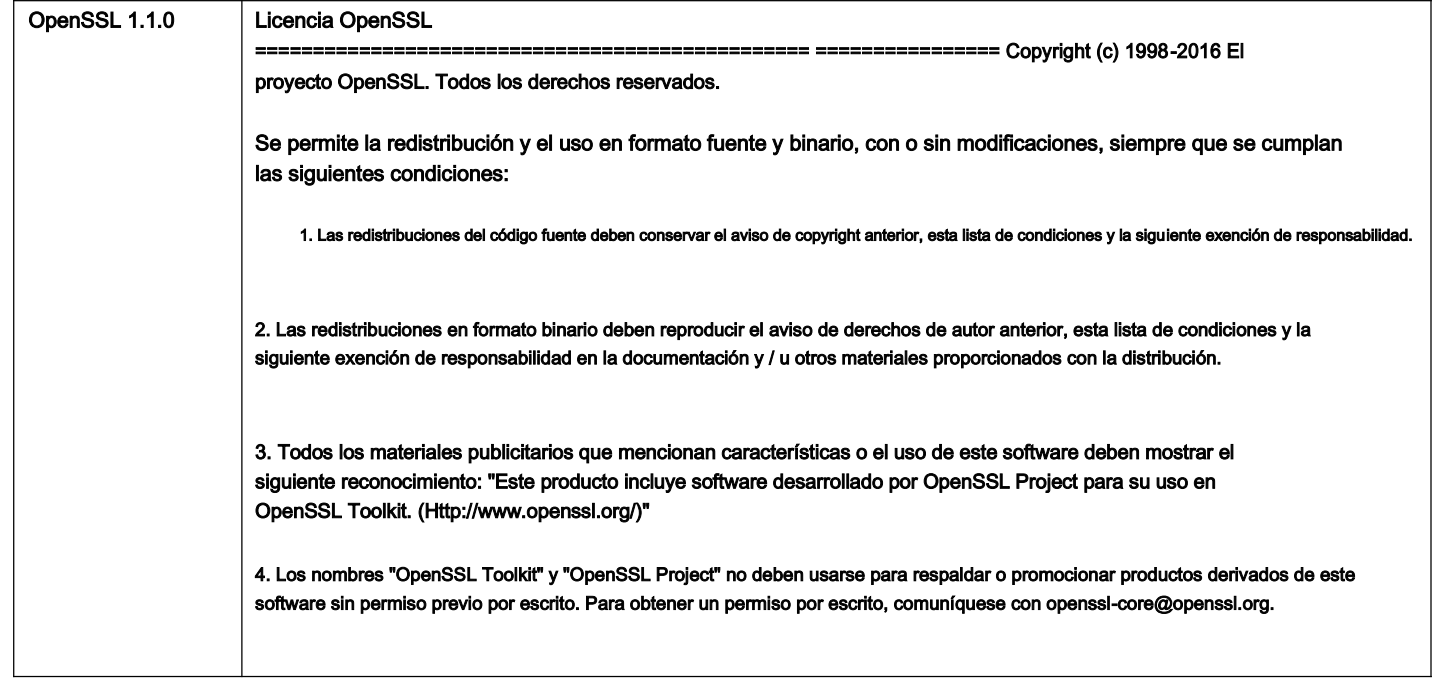

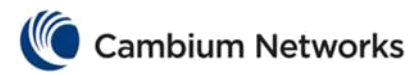

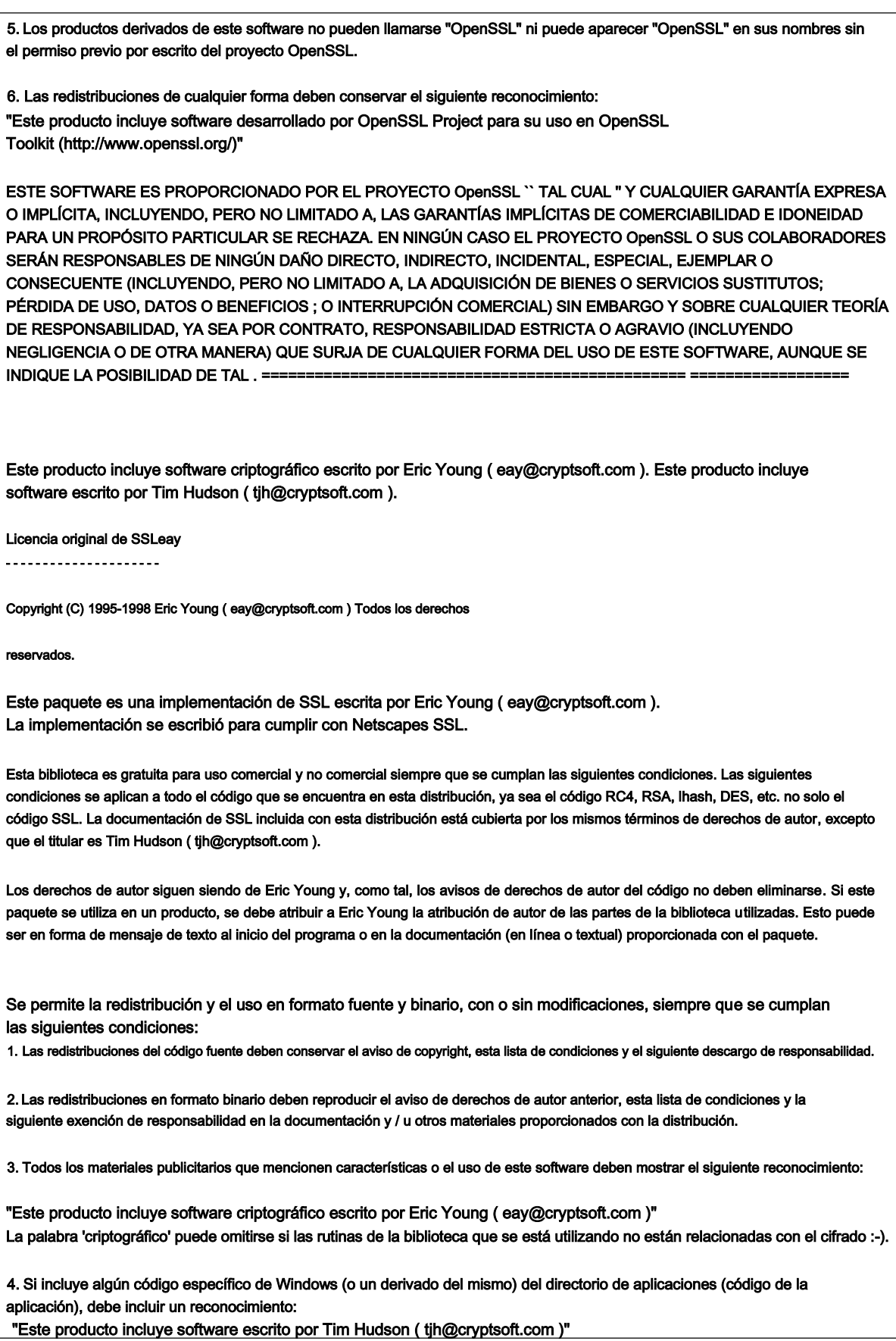

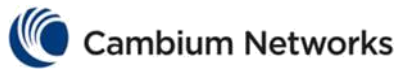

 $\overline{\phantom{0}}$ 

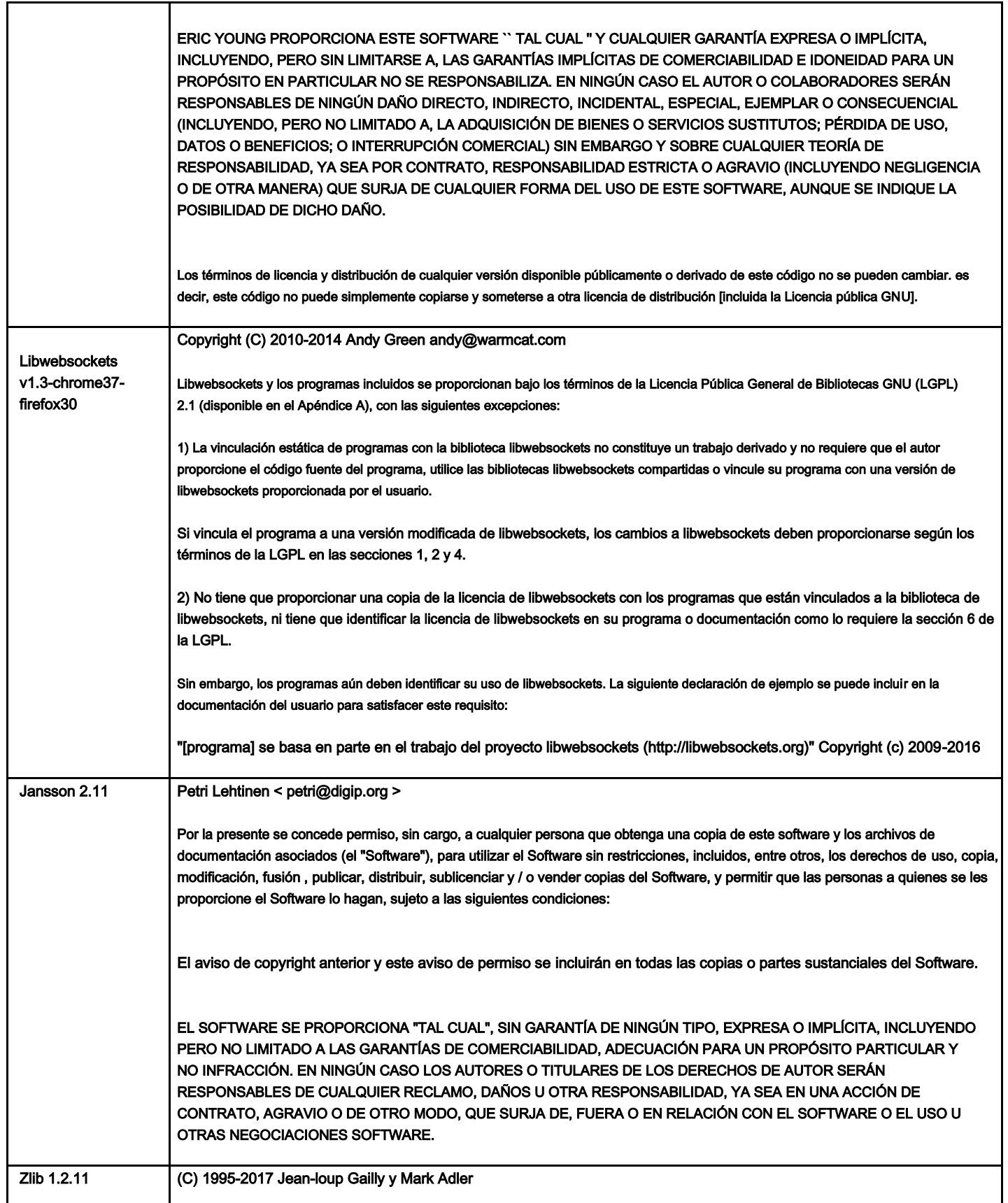

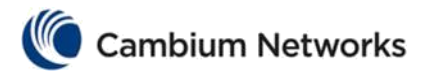

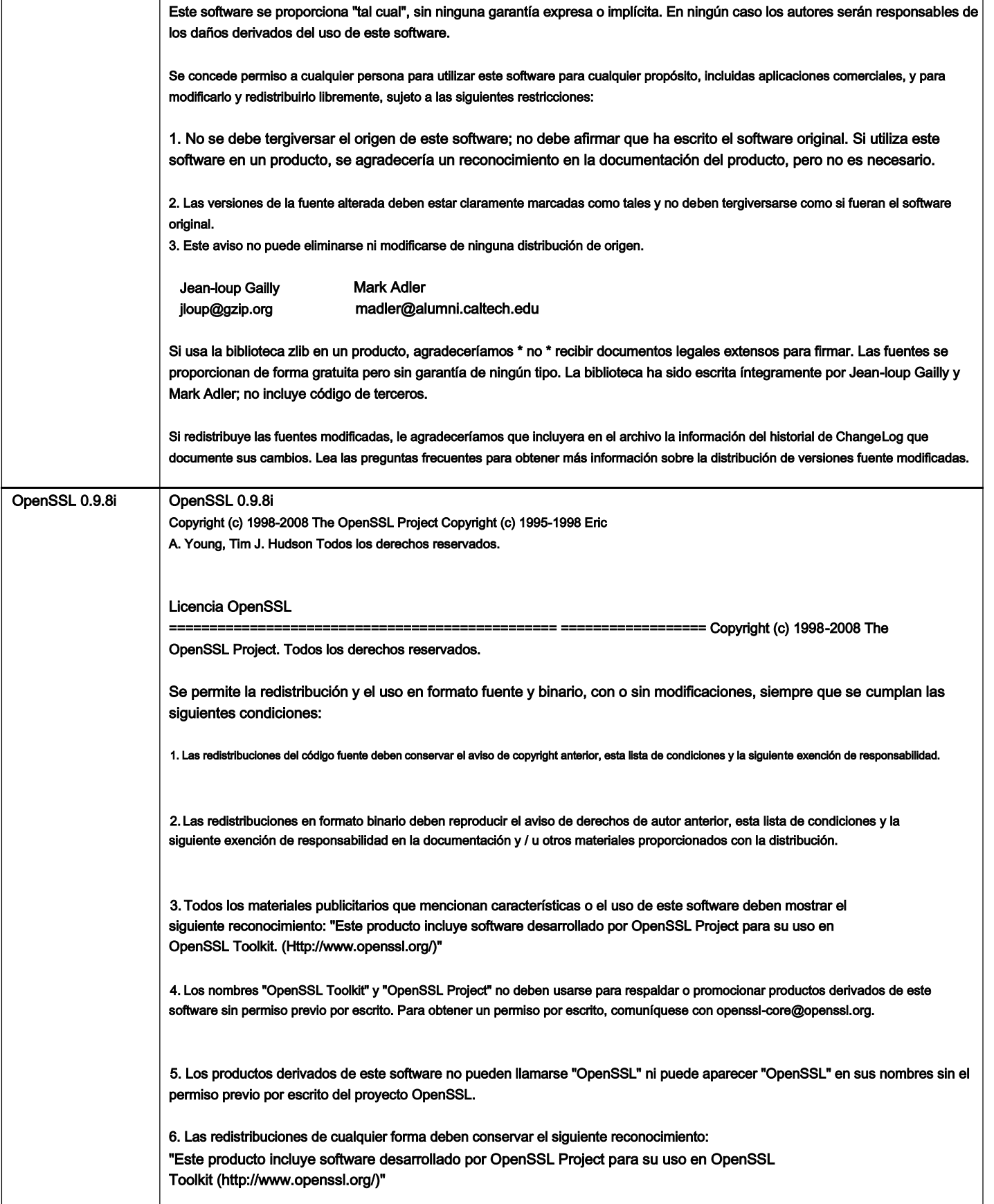

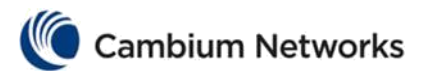

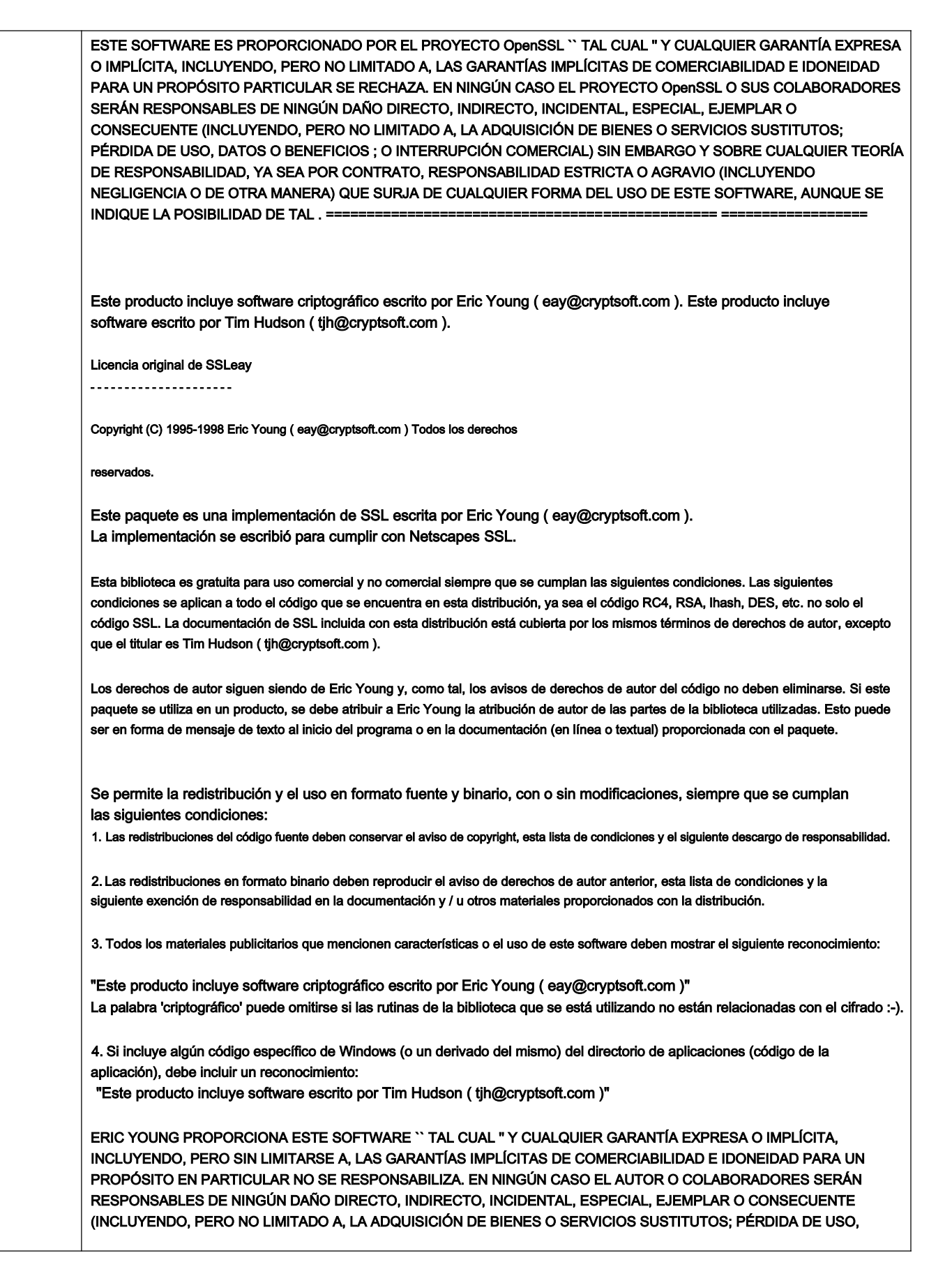

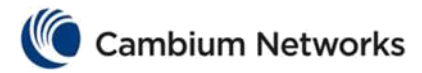

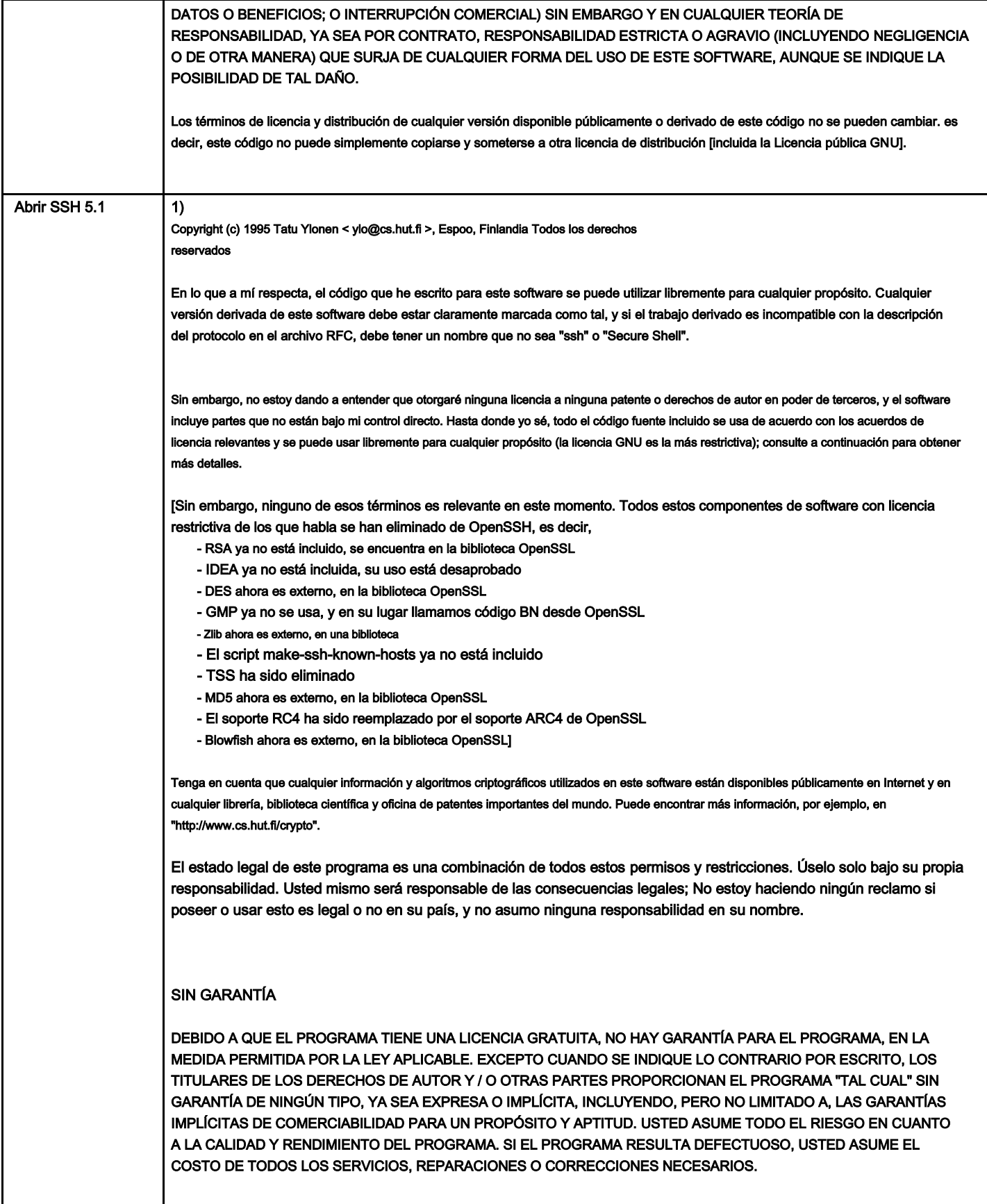

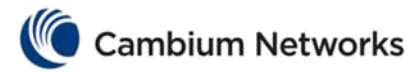

EN NINGÚN CASO A MENOS QUE LO REQUIERA LA LEY APLICABLE O ACUERDO POR ESCRITO, CUALQUIER TITULAR DE LOS DERECHOS DE AUTOR, O CUALQUIER OTRA PARTE QUE PUEDA MODIFICAR Y / O REDISTRIBUIR EL PROGRAMA COMO SE PERMITE ARRIBA, SERÁ RESPONSABLE ANTE USTED POR DAÑOS, INCLUYENDO CUALQUIER INCIDENTE GENERAL, ESPECIAL DAÑOS CONSECUENTES QUE SURJAN DEL USO O INCAPACIDAD DE UTILIZAR EL PROGRAMA (INCLUYENDO, PERO NO LIMITADO A, LA PÉRDIDA DE DATOS O DATOS QUE SE REPRESENTEN INEXACTITOS O PÉRDIDAS SOSTENIDAS POR USTED O TERCEROS O UNA FALLA DEL PROGRAMA PARA OPERAR CON CUALQUIER OTRO PROGRAMA), INCLUSO SI DICHO TITULAR U OTRA PARTE HA SIDO ADVERTIDO DE LA POSIBILIDAD DE DICHOS DAÑOS.

2)

El detector de ataque de compensación CRC de 32 bits en deattack.c fue aportado por CORE SDI SA bajo una licencia estilo BSD.

Detector de ataques criptográficos para ssh - código fuente Copyright (c) 1998

CORE SDI SA, Buenos Aires, Argentina.

Todos los derechos reservados. Se permite la redistribución y el uso en formato fuente y binario, con o sin modificaciones, siempre que se conserve este aviso de derechos de autor.

ESTE SOFTWARE SE PROPORCIONA` `` TAL CUAL " Y CUALQUIER GARANTÍA EXPRESA O IMPLÍCITA SE EXCLUYE. EN NINGÚN CASO CORE SDI SA SERÁ RESPONSABLE DE NINGÚN DAÑO DIRECTO, INDIRECTO, INCIDENTAL, ESPECIAL, EJEMPLAR O CONSECUENTE QUE RESULTEN DEL USO O MAL USO DE ESTE SOFTWARE.

Ariel Futoransky < futo@core-sdi.com > <http://www.core-sdi.com>

3)

ssh-keyscan fue aportado por David Mazieres bajo una licencia estilo BSD.

Copyright 1995, 1996 de David Mazieres < dm@lcs.mit.edu >.

Se permite la modificación y redistribución en formato fuente y binario siempre que se dé el debido crédito al autor y al proyecto OpenBSD dejando este aviso de copyright intacto.

4)

La implementación de Rijndael por Vincent Rijmen, Antoon Bosselaers y Paulo Barreto es de dominio público y se distribuye con la siguiente licencia:

@version 3.0 (diciembre de 2000)

Código ANSI C optimizado para el cifrado Rijndael (ahora AES)

@autor Vincent Rijmen < vincent.rijmen@esat.kuleuven.ac.be > @autor Antoon Bosselaers < antoon.bosselaers@esat.kuleuven.ac.be > @autor Paulo Barreto < paulo.barreto@terra.com.br >

Este código se coloca en el dominio público.

ESTE SOFTWARE ES PROPORCIONADO POR LOS AUTORES "TAL CUAL" Y CUALQUIER GARANTÍA EXPRESA O IMPLÍCITA, INCLUYENDO, PERO SIN LIMITARSE A, LAS GARANTÍAS IMPLÍCITAS DE COMERCIABILIDAD E IDONEIDAD PARA UN PROPÓSITO PARTICULAR NO SE RESPONSABILIZA. EN NINGÚN CASO LOS AUTORES O COLABORADORES SERÁN RESPONSABLES DE NINGÚN DAÑO DIRECTO, INDIRECTO, INCIDENTAL, ESPECIAL, EJEMPLAR O CONSECUENTE (INCLUYENDO, PERO

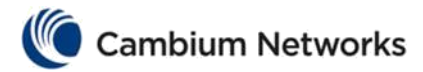

NO LIMITADO A LA ADQUISICIÓN DE BIENES O SERVICIOS SUSTITUTOS; PÉRDIDA DE USO, DATOS O BENEFICIOS; O INTERRUPCIÓN COMERCIAL) SIN EMBARGO Y EN CUALQUIER TEORÍA DE RESPONSABILIDAD, YA SEA POR CONTRATO, RESPONSABILIDAD ESTRICTA O AGRAVIO (INCLUYENDO NEGLIGENCIA O DE OTRA MANERA) QUE SURJA DE CUALQUIER FORMA DEL USO DE ESTE SOFTWARE, AUNQUE SE INDIQUE LA POSIBILIDAD DE TAL DAÑO.

#### 5)

Un componente del código fuente ssh está bajo una licencia BSD de 3 cláusulas, en poder de la Universidad de California, ya que sacamos estas partes del código original de Berkeley.

Copyright (c) 1983, 1990, 1992, 1993, 1995

Los regentes de la Universidad de California. Todos los derechos reservados.

Se permite la redistribución y el uso en formato fuente y binario, con o sin modificaciones, siempre que se cumplan las siguientes condiciones:

1. Las redistribuciones del código fuente deben conservar el aviso de copyright anterior, esta lista de condiciones y la siguiente exención de responsabilidad.

2. Las redistribuciones en formato binario deben reproducir el aviso de derechos de autor anterior, esta lista de condiciones y la siguiente exención de responsabilidad en la documentación y / u otros materiales proporcionados con la distribución.

3. Ni el nombre de la Universidad ni los nombres de sus colaboradores pueden usarse para respaldar o promover productos derivados de este software sin un permiso previo específico por escrito.

ESTE SOFTWARE ES PROPORCIONADO POR LOS REGENTES Y COLABORADORES `` TAL CUAL '' Y CUALQUIER GARANTÍA EXPRESA O IMPLÍCITA, INCLUYENDO, PERO NO LIMITADO A, LAS GARANTÍAS IMPLÍCITAS DE COMERCIABILIDAD E IDONEIDAD PARA UN PROPÓSITO EN PARTICULAR NO SE RESPONSABILIZA. EN NINGÚN CASO LOS REGENTES O COLABORADORES SERÁN RESPONSABLES DE NINGÚN DAÑO DIRECTO, INDIRECTO, INCIDENTAL, ESPECIAL, EJEMPLAR O CONSECUENTE (INCLUYENDO, PERO NO LIMITADO A, LA ADQUISICIÓN DE BIENES O SERVICIOS SUSTITUTOS; PÉRDIDA DE USO, DATOS O BENEFICIOS; O INTERRUPCIÓN COMERCIAL) SIN EMBARGO Y SOBRE CUALQUIER TEORÍA DE RESPONSABILIDAD, YA SEA POR CONTRATO, RESPONSABILIDAD ESTRICTA O AGRAVIO (INCLUYENDO NEGLIGENCIA O DE OTRA MANERA) QUE SURJA DE CUALQUIER FORMA DEL USO DE ESTE SOFTWARE, AUNQUE SE INDIQUE LA POSIBILIDAD DE DICHO DAÑO.

### 6)

Los componentes restantes del software se proporcionan bajo una licencia BSD estándar de 2 términos con los siguientes nombres como titulares de derechos de autor:

Markus Friedl Theo de Raadt Niels Provos Canción cavada Aaron Campbell Damien Miller Kevin Steves Daniel Kouril Wesley Griffin Por Allansson Nils Nordman Simon Wilkinson

Portable OpenSSH también incluye código de los siguientes titulares de derechos de autor, también bajo la licencia BSD de 2 términos:

Ben Lindstrom Tim Rice Andre Lucas

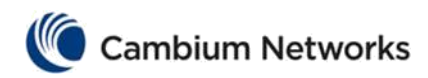

Chris Adams Corinna Vinschen Cray Inc. Denis Parker Gert Doering Jakob Schlyter Jason Downs Juha Yrjölä Michael Stone Networks Associates Technology, Inc. Diseñador solar Todd C. Miller Wayne Schroeder William Jones Darren Tucker Microsistemas solares El grupo SCO Daniel Walsh

Se permite la redistribución y el uso en formato fuente y binario, con o sin modificaciones, siempre que se cumplan las siguientes condiciones:

1. Las redistribuciones del código fuente deben conservar el aviso de copyright anterior, esta lista de condiciones y la siguiente exención de responsabilidad.

2. Las redistribuciones en formato binario deben reproducir el aviso de derechos de autor anterior, esta lista de condiciones y la siguiente exención de responsabilidad en la documentación y / u otros materiales proporcionados con la distribución.

ESTE SOFTWARE ES PROPORCIONADO POR EL AUTOR `` TAL CUAL '' Y CUALQUIER GARANTÍA EXPRESA O IMPLÍCITA, INCLUYENDO, PERO NO LIMITADO A, LAS GARANTÍAS IMPLÍCITAS DE COMERCIABILIDAD E IDONEIDAD PARA UN PROPÓSITO EN PARTICULAR SE RECHAZA. EN NINGÚN CASO EL AUTOR SERÁ RESPONSABLE DE NINGÚN DAÑO DIRECTO, INDIRECTO, INCIDENTAL, ESPECIAL, EJEMPLAR O CONSECUENTE (INCLUYENDO, PERO NO LIMITADO A, LA ADQUISICIÓN DE BIENES O SERVICIOS SUSTITUTOS; PÉRDIDA DE USO, DATOS O BENEFICIOS; O INTERRUPCIÓN COMERCIAL. ) SIN EMBARGO Y POR CUALQUIER TEORÍA DE RESPONSABILIDAD, YA SEA POR CONTRATO, RESPONSABILIDAD ESTRICTA O AGRAVIO (INCLUYENDO NEGLIGENCIA O DE OTRA MANERA) QUE SURJA DE CUALQUIER FORMA DEL USO DE ESTE SOFTWARE, AUNQUE SE INDIQUE LA POSIBILIDAD DE DICHO DAÑO.

8) Portable OpenSSH contiene las siguientes licencias adicionales:

a) md5crypt.c, md5crypt.h

"LA LICENCIA DE CERVEZA" (Revisión 42):

< phk@login.dknet.dk > escribió este archivo. Mientras conserve este aviso, puede hacer lo que quiera con este material. Si nos vemos algún día y crees que vale la pena, puedes comprarme una cerveza a cambio. Poul-Henning Kamp

b) reemplazo de snprintf

Derechos de autor Patrick Powell 1995

Este código se basa en código escrito por Patrick Powell ( papowell@astart.com ). Puede usarse para cualquier propósito siempre que este aviso permanezca intacto en todas las distribuciones de código fuente.

c) Código de compatibilidad (openbsd-compat)

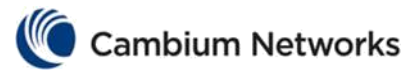

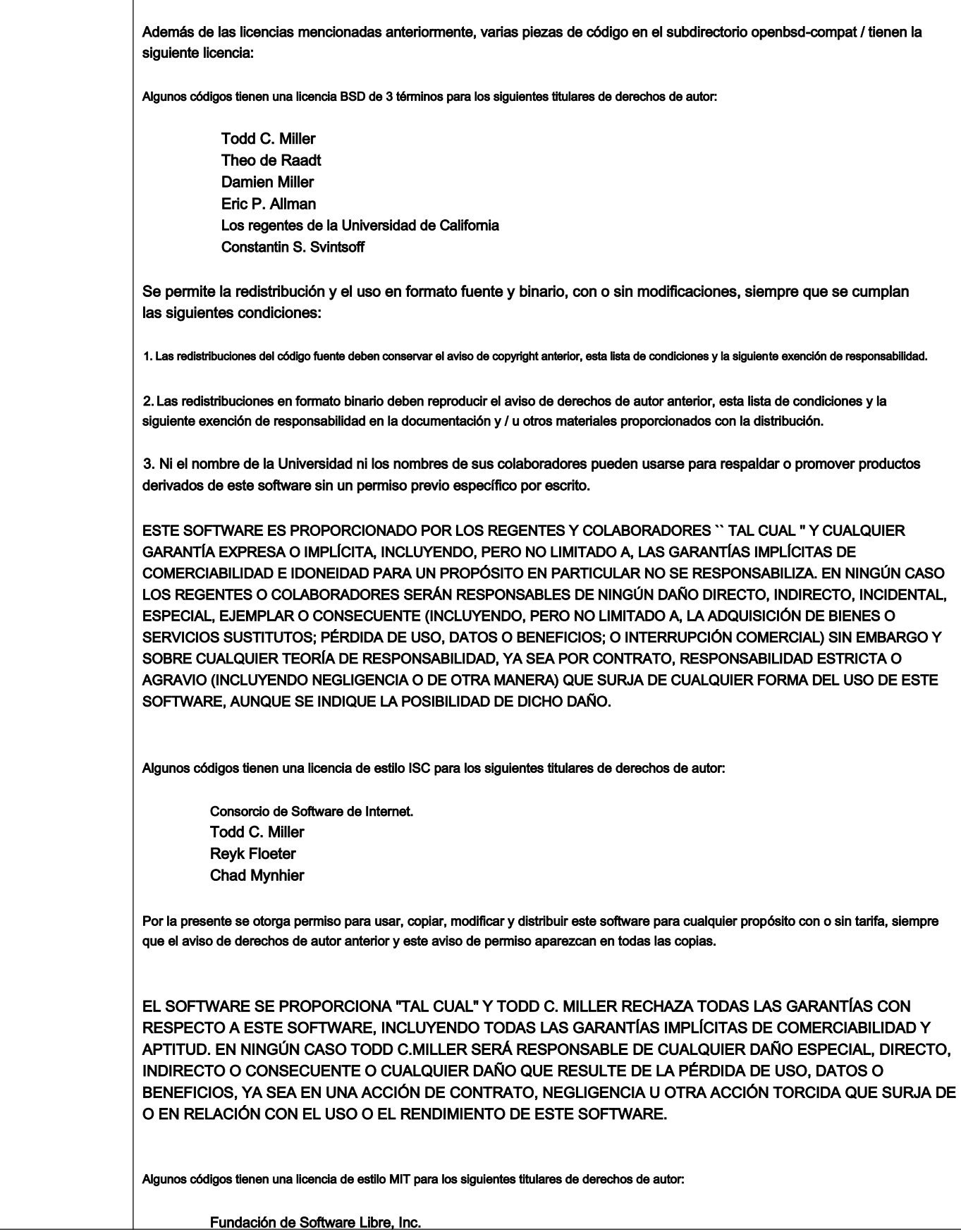

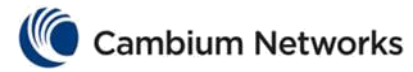

Por la presente se concede permiso, sin cargo, a cualquier persona que obtenga una copia de este software y los archivos de documentación asociados (el "Software"), para utilizar el Software sin restricciones, incluidos, entre otros, los derechos de uso, copia, modificación, fusión , publicar, distribuir, distribuir con modificaciones, sublicenciar y / o vender copias del Software, y permitir que las personas a quienes se les proporcione el Software lo hagan, sujeto a las siguientes condiciones:

El aviso de copyright anterior y este aviso de permiso se incluirán en todas las copias o partes sustanciales del Software.

EL SOFTWARE SE PROPORCIONA "TAL CUAL", SIN GARANTÍA DE NINGÚN TIPO, EXPRESA O IMPLÍCITA, INCLUSO PERO NO LIMITADO A LA GARANTIAS DE COMERCIABILIDAD, APTITUD PARA UN PROPÓSITO PARTICULAR Y NO INFRACCIÓN. EN NINGÚN CASO LOS TITULARES DE LOS DERECHOS DE AUTOR ARRIBA SERÁN RESPONSABLES DE CUALQUIER RECLAMO, DAÑOS U OTRA RESPONSABILIDAD, YA SEA EN UNA ACCIÓN DE CONTRATO, AGRAVIO O DE OTRO MODO, QUE SURJA DE, FUERA DE O EN RELACIÓN CON EL SOFTWARE O EL USO U OTRAS NEGOCIACIONES EN EL SOFTWARE .

Excepto en los casos contenidos en este aviso, los nombres de los titulares de los derechos de autor mencionados anteriormente no se utilizarán en publicidad ni de ningún otro modo para promover la venta, el uso u otras transacciones de este Software sin autorización previa por escrito.

#### Apéndice UNA

GNU Lesser General Public Library versión 2.1

LICENCIA PÚBLICA GENERAL GNU LESSER Versión 2.1,

febrero de 1999

Copyright (C) 1991, 1999 Free Software Foundation, Inc.

51 Franklin Street, Fifth Floor, Boston, MA 02110-1301 EE. UU. Todo el mundo puede copiar y distribuir copias textuales de este documento de licencia, pero no se permite cambiarlo.

[Esta es la primera versión publicada de Lesser GPL. También cuenta como el sucesor de la Licencia Pública de Bibliotecas GNU, versión 2, de ahí el número de versión 2.1.]

#### Preámbulo

Las licencias para la mayoría del software están diseñadas para quitarle la libertad de compartirlo y cambiarlo. Por el contrario, las Licencias Públicas Generales de GNU están destinadas a garantizar su libertad para compartir y cambiar software libre, para asegurarse de que el software sea gratuito para todos sus usuarios.

Esta licencia, la Licencia Pública General Menor, se aplica a algunos paquetes de software especialmente designados, generalmente bibliotecas, de la Free Software Foundation y otros autores que deciden usarla. También puede usarlo, pero le sugerimos que primero piense detenidamente si esta licencia o la Licencia Pública General ordinaria es la mejor estrategia para usar en cualquier caso particular, según las explicaciones siguientes.

Cuando hablamos de software libre, nos referimos a la libertad de uso, no al precio. Nuestras Licencias Públicas Generales están diseñadas para garantizar que tenga la libertad de distribuir copias de software gratuito (y cobrar por este servicio si lo desea); que recibe el código fuente o puede obtenerlo si lo desea; que puede cambiar el software y utilizar partes de él en nuevos programas gratuitos; y que esté informado de que puede hacer estas cosas.

Para proteger sus derechos, necesitamos imponer restricciones que prohíban a los distribuidores negarle estos derechos o pedirle que los renuncie. Estas restricciones se traducen en ciertas responsabilidades para usted si distribuye copias de la biblioteca o si la modifica.

Por ejemplo, si distribuye copias de la biblioteca, ya sea gratis o pagando, debe otorgar a los destinatarios todos los derechos que le otorgamos. Debe asegurarse de que ellos también reciban o puedan obtener el código fuente. Si vincula otro código con la biblioteca, debe proporcionar archivos de objeto completos a los destinatarios, para que puedan volver a vincularlos con la biblioteca después de realizar cambios en la biblioteca y volver a compilarla. Y debe mostrarles estos términos para que conozcan sus derechos.

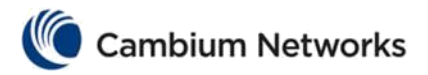

Protegemos sus derechos con un método de dos pasos: (1) protegemos la biblioteca con los derechos de autor y (2) le ofrecemos esta licencia, que le otorga permiso legal para copiar, distribuir y / o modificar la biblioteca.

Para proteger a cada distribuidor, queremos dejar muy claro que no hay garantía para la biblioteca gratuita. Además, si la biblioteca es modificada por otra persona y transmitida, los destinatarios deben saber que lo que tienen no es la versión original, de modo que la reputación del autor original no se vea afectada por problemas que puedan introducir otros.

Finalmente, las patentes de software representan una amenaza constante para la existencia de cualquier programa gratuito. Deseamos asegurarnos de que una empresa no pueda restringir efectivamente a los usuarios de un programa gratuito obteniendo una licencia restrictiva del titular de la patente. Por lo tanto, insistimos en que cualquier licencia de patente obtenida para una versión de la biblioteca debe ser consistente con la total libertad de uso especificada en esta licencia.

La mayor parte del software GNU, incluidas algunas bibliotecas, está cubierto por la Licencia Pública General GNU ordinaria. Esta licencia, la Licencia Pública General Reducida GNU, se aplica a determinadas bibliotecas designadas y es bastante diferente de la Licencia Pública General ordinaria. Usamos esta licencia para ciertas bibliotecas con el fin de permitir la vinculación de esas bibliotecas en programas no libres.

Cuando un programa está vinculado con una biblioteca, ya sea estáticamente o usando una biblioteca compartida, la combinación de los dos es legalmente hablando un trabajo combinado, un derivado de la biblioteca original. Por lo tanto, la Licencia Pública General ordinaria permite dicha vinculación solo si la combinación completa se ajusta a sus criterios de libertad. La Licencia Pública General Menor permite criterios más laxos para vincular otro código con la biblioteca.

Llamamos a esta licencia la Licencia Pública General "Menor" porque protege la libertad del usuario menos que la Licencia Pública General ordinaria. También proporciona a otros desarrolladores de software libre una ventaja menor sobre los programas que no son libres de la competencia. Estas desventajas son la razón por la que usamos la Licencia Pública General ordinaria para muchas bibliotecas. Sin embargo, la licencia Lesser ofrece ventajas en determinadas circunstancias especiales.

Por ejemplo, en raras ocasiones, puede haber una necesidad especial de fomentar el uso más amplio posible de una determinada biblioteca, de modo que se convierta en un estándar de facto. Para lograr esto, los programas que no son libres deben poder usar la biblioteca. Un caso más frecuente es que una biblioteca gratuita hace el mismo trabajo que las bibliotecas no libres ampliamente utilizadas. En este caso, hay poco que ganar al limitar la biblioteca gratuita solo al software libre, por lo que usamos la Licencia Pública General Reducida.

En otros casos, el permiso para usar una biblioteca en particular en programas no libres permite a un mayor número de personas usar una gran cantidad de software libre. Por ejemplo, el permiso para usar la biblioteca GNU C en programas no libres permite a muchas más personas usar todo el sistema operativo GNU, así como su variante, el sistema operativo GNU / Linux. Aunque la Licencia Pública General Menor protege menos la libertad de los usuarios, asegura que el usuario de un programa que está vinculado con la Biblioteca tenga la libertad y los medios para ejecutar ese programa utilizando una versión modificada de la Biblioteca.

A continuación se detallan los términos y condiciones precisos para la copia, distribución y modificación. Preste mucha atención a la diferencia entre un "trabajo basado en la biblioteca" y un "trabajo que utiliza la biblioteca". El primero contiene código derivado de la biblioteca, mientras que el segundo debe combinarse con la biblioteca para poder ejecutarse.

TÉRMINOS Y CONDICIONES DE COPIA, DISTRIBUCIÓN Y MODIFICACIÓN

0. Este Acuerdo de licencia se aplica a cualquier biblioteca de software u otro programa que contenga un aviso colocado por el titular de los derechos de autor u otra parte autorizada que indique que puede distribuirse según los términos de esta Licencia pública general reducida (también denominada "esta Licencia"). A cada licenciatario se le llama "usted".

Una "biblioteca" significa una colección de funciones de software y / o datos preparados para estar convenientemente vinculados con programas de aplicación (que usan algunas de esas funciones y datos) para formar ejecutables.

La "Biblioteca", a continuación, se refiere a cualquier biblioteca de software o trabajo que se haya distribuido bajo estos términos. Un "trabajo basado en la Biblioteca" significa la Biblioteca o cualquier trabajo derivado bajo la ley de derechos de autor: es decir, un trabajo que contiene la Biblioteca o una parte de ella, ya sea textualmente o con modificaciones y / o traducido directamente a otro idioma. (En adelante, la traducción se incluye sin limitación en el término "modificación").

"Código fuente" para un trabajo significa la forma preferida del trabajo para realizar modificaciones en él. Para una biblioteca, el código fuente completo significa todo el código fuente de todos los módulos que contiene, más cualquier archivo de definición de interfaz asociado, más los scripts utilizados para controlar la compilación e instalación de la biblioteca.

Las actividades distintas de la copia, distribución y modificación no están cubiertas por esta Licencia; están fuera de su alcance. El acto de ejecutar un programa usando la Biblioteca no está restringido, y la salida de dicho programa está cubierta solo si su contenido constituye un trabajo basado en la Biblioteca (independientemente del uso de la Biblioteca en una herramienta para escribirlo). Que eso sea cierto depende de lo que haga la biblioteca y de lo que haga el programa que usa la biblioteca.

1. Puede copiar y distribuir copias textuales del código fuente completo de la Biblioteca a medida que lo reciba, en cualquier medio, siempre que publique de manera visible y adecuada en cada copia un aviso de derechos de autor apropiado y una renuncia de garantía; mantener intactos todos los avisos que se refieren a esta Licencia y a la ausencia de garantía; y distribuir una copia de esta Licencia junto con la Biblioteca.

Puede cobrar una tarifa por el acto físico de transferir una copia y, si lo desea, puede ofrecer protección de garantía a cambio de una tarifa.

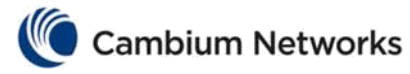

2. Puede modificar su copia o copias de la Biblioteca o cualquier parte de la misma, formando así un trabajo basado en la Biblioteca, y copiar y distribuir tales modificaciones o trabajos bajo los términos de la Sección 1 anterior, siempre que también cumpla con todos los estas condiciones:

• a) El trabajo modificado debe ser en sí mismo una biblioteca de software.

.<br>.

• b) Debe hacer que los archivos modificados lleven avisos prominentes que indiquen que cambió los archivos y la fecha de cualquier cambio.

• c) Debe hacer que la totalidad del trabajo tenga licencia sin cargo para todos los terceros bajo los términos de este ٔ Licencia.

• d) Si una instalación en la Biblioteca modificada se refiere a una función o una tabla de datos que debe proporcionar una aplicación

programa que utiliza la función, que no sea como un argumento pasado cuando se invoca la función, entonces debe hacer un esfuerzo de buena fe para asegurarse de que, en el caso de que una aplicación no proporcione dicha función o tabla, la instalación siga funcionando y funcione cualquier parte de su propósito sigue siendo significativa.

(Por ejemplo, una función en una biblioteca para calcular raíces cuadradas tiene un propósito que está completamente bien definido, independientemente de la aplicación. Por lo tanto, la subsección 2d requiere que cualquier función o tabla proporcionada por la aplicación utilizada por esta función debe ser opcional: si el la aplicación no lo proporciona, la función de raíz cuadrada aún debe calcular raíces cuadradas).

Estos requisitos se aplican a la obra modificada en su conjunto. Si las secciones identificables de ese trabajo no se derivan de la Biblioteca y pueden considerarse razonablemente trabajos independientes y separados en sí mismos, entonces esta Licencia y sus términos no se aplican a esas secciones cuando las distribuye como trabajos separados. Pero cuando distribuye las mismas secciones como parte de un todo que es un trabajo basado en la Biblioteca, la distribución del todo debe realizarse según los términos de esta Licencia, cuyos permisos para otros licenciatarios se extienden al todo y, por tanto, a cada uno. y cada parte independientemente de quién la haya escrito.

Por lo tanto, no es la intención de esta sección reclamar derechos o impugnar sus derechos sobre trabajos escritos completamente por usted; más bien, la intención es ejercer el derecho a controlar la distribución de obras derivadas o colectivas basadas en la Biblioteca.

Además, la mera agregación de otro trabajo no basado en la Biblioteca con la Biblioteca (o con un trabajo basado en la Biblioteca) en un volumen de un medio de almacenamiento o distribución no incluye el otro trabajo bajo el alcance de esta Licencia.

3. Puede optar por aplicar los términos de la Licencia Pública General GNU ordinaria en lugar de esta Licencia a una copia determinada de la Biblioteca. Para hacer esto, debe modificar todos los avisos que se refieren a esta Licencia, de modo que se refieran a la Licencia Pública General GNU ordinaria, versión 2, en lugar de a esta Licencia. (Si ha aparecido una versión más reciente que la versión 2 de la Licencia Pública General GNU ordinaria, puede especificar esa versión si lo desea). No realice ningún otro cambio en estos avisos.

Una vez que este cambio se realiza en una copia determinada, es irreversible para esa copia, por lo que la Licencia Pública General GNU ordinaria se aplica a todas las copias posteriores y trabajos derivados hechos a partir de esa copia.

Esta opción es útil cuando desea copiar parte del código de la biblioteca en un programa que no es una biblioteca.

4. Puede copiar y distribuir la Biblioteca (o una parte o un derivado de ella, según la Sección 2) en código objeto o en forma ejecutable según los términos de las Secciones 1 y 2 anteriores, siempre que la acompañe con la fuente completa legible por máquina correspondiente. código, que debe distribuirse según los términos de las Secciones 1 y 2 anteriores en un medio habitualmente utilizado para el intercambio de software.

Si la distribución del código objeto se realiza ofreciendo acceso para copiar desde un lugar designado, entonces ofrecer acceso equivalente para copiar el código fuente desde el mismo lugar satisface el requisito de distribuir el código fuente, aunque los terceros no estén obligados a copiar la fuente. junto con el código del objeto.

5. Un programa que no contiene ningún derivado de ninguna parte de la Biblioteca, pero que está diseñado para trabajar con la Biblioteca al ser compilado o vinculado con ella, se denomina "trabajo que usa la Biblioteca". Dicho trabajo, de forma aislada, no es un trabajo derivado de la Biblioteca y, por lo tanto, queda fuera del alcance de esta Licencia.

Sin embargo, vincular un "trabajo que usa la biblioteca" con la biblioteca crea un ejecutable que es un derivado de la biblioteca (porque contiene partes de la biblioteca), en lugar de un "trabajo que usa la biblioteca". Por lo tanto, el ejecutable está cubierto por esta Licencia. La Sección 6 establece los términos para la distribución de dichos ejecutables.

Cuando un "trabajo que usa la Biblioteca" usa material de un archivo de encabezado que es parte de la Biblioteca, el código objeto del trabajo puede ser un trabajo derivado de la Biblioteca, aunque el código fuente no lo sea. Si esto es cierto es especialmente importante si el trabajo se puede vincular sin la biblioteca, o si el trabajo es en sí mismo una biblioteca. El umbral para que esto sea cierto no está definido con precisión por la ley.

Si dicho archivo de objeto usa solo parámetros numéricos, diseños de estructura de datos y accesos, y pequeñas macros y pequeñas funciones en línea (diez líneas o menos de longitud), entonces el uso del archivo de objeto no está restringido, independientemente de si es legalmente un derivado. trabajo. (Los ejecutables que contienen este código de objeto más partes de la biblioteca seguirán estando incluidos en la Sección 6.)

De lo contrario, si el trabajo es un derivado de la Biblioteca, puede distribuir el código objeto del trabajo según los términos de la Sección 6. Cualquier ejecutable que contenga ese trabajo también se incluye en la Sección 6, estén o no vinculados directamente con la Biblioteca. .

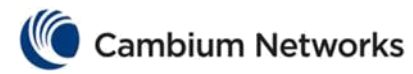

6. Como excepción a las Secciones anteriores, también puede combinar o vincular un "trabajo que usa la Biblioteca" con la Biblioteca para producir un trabajo que contenga partes de la Biblioteca y distribuir ese trabajo bajo los términos de su elección, siempre que el Los términos permiten la modificación del trabajo para el propio uso del cliente y la ingeniería inversa para depurar dichas modificaciones.

Debe dar un aviso destacado con cada copia del trabajo de que la Biblioteca se utiliza en él y que la Biblioteca y su uso están cubiertos por esta Licencia. Debe proporcionar una copia de esta licencia. Si el trabajo durante la ejecución muestra avisos de derechos de autor, debe incluir el aviso de derechos de autor de la Biblioteca entre ellos, así como una referencia que dirija al usuario a la copia de esta Licencia. Además, debe hacer una de estas cosas:

• a) Acompañar el trabajo con el código fuente completo legible por máquina correspondiente para la Biblioteca

incluyendo los cambios que se utilizaron en el trabajo (que deben distribuirse en las Secciones 1 y 2 anteriores); y, si el trabajo es un ejecutable vinculado con la Biblioteca, con el "trabajo que usa la Biblioteca" completo legible por máquina, como código objeto y / o código fuente, para que el usuario pueda modificar la Biblioteca y luego volver a vincular para producir un ejecutable modificado que contiene la biblioteca modificada. (Se entiende que el usuario que cambia el contenido de los archivos de definiciones en la Biblioteca no necesariamente podrá volver a compilar la aplicación para usar las definiciones modificadas).

• b) Utilice un mecanismo de biblioteca compartida adecuado para vincularse con la biblioteca. Un mecanismo adecuado es aquel que (1)

utiliza en tiempo de ejecución una copia de la biblioteca ya presente en el sistema informático del usuario, en lugar de copiar las funciones de la biblioteca en el ejecutable, y (2) funcionará correctamente con una versión modificada de la biblioteca, si el usuario instala una, siempre que la versión modificada es compatible con la interfaz de la versión con la que se realizó el trabajo.

• c) Acompañar el trabajo con una oferta escrita, válida por al menos tres años, para entregar al mismo usuario los materiales. especificado en la Subsección 6a, arriba, por un cargo no mayor que el costo de realizar esta distribución.

• d) Si la distribución de la obra se realiza ofreciendo acceso a copia desde un lugar designado, ofrecer acceso equivalente

para copiar los materiales especificados anteriormente del mismo lugar.

• e) Verifique que el usuario ya haya recibido una copia de estos materiales o que ya le haya enviado un

Copiar.

Para un ejecutable, la forma requerida del "trabajo que usa la biblioteca" debe incluir los datos y programas de utilidad necesarios para reproducir el ejecutable a partir de él. Sin embargo, como una excepción especial, los materiales que se distribuirán no necesitan incluir nada que se distribuya normalmente (en formato fuente o binario) con los componentes principales (compilador, kernel, etc.) del sistema operativo en el que se ejecuta el ejecutable. , a menos que ese componente acompañe al ejecutable.

Puede suceder que este requisito contradiga las restricciones de licencia de otras bibliotecas propietarias que normalmente no acompañan al sistema operativo. Tal contradicción significa que no puede usar ambos y la Biblioteca juntos en un ejecutable que distribuya.

7. Puede colocar las instalaciones de la biblioteca que son una obra basada en la Biblioteca una al lado de la otra en una sola biblioteca junto con otras instalaciones de la biblioteca no cubiertas por esta Licencia, y distribuir dicha biblioteca combinada, siempre que la distribución separada de la obra basado en la Biblioteca y de las otras instalaciones de la biblioteca está permitido, y siempre que haga estas dos cosas:

• a) Acompañar la biblioteca combinada con una copia de la misma obra basada en la Biblioteca, sin combinar con cualquier otras instalaciones de la biblioteca. Esto debe distribuirse bajo los términos de las Secciones anteriores.

• b) Dar aviso prominente con la biblioteca combinada del hecho de que parte de ella es un trabajo basado en la Biblioteca, y explicando dónde encontrar la forma no combinada adjunta del mismo trabajo.

8. No puede copiar, modificar, sublicenciar, vincular ni distribuir la Biblioteca, excepto según lo dispuesto expresamente en esta Licencia. Cualquier intento de copiar, modificar, sublicenciar, vincular o distribuir la Biblioteca de otra manera es nulo y terminará automáticamente sus derechos bajo esta Licencia. Sin embargo, las partes que hayan recibido copias, o derechos, de usted bajo esta Licencia no verán canceladas sus licencias mientras dichas partes sigan cumpliendo plenamente.

9. No es necesario que acepte esta Licencia, ya que no la ha firmado. Sin embargo, nada más le otorga permiso para modificar o distribuir la Biblioteca o sus trabajos derivados. Estas acciones están prohibidas por ley si no acepta esta Licencia. Por lo tanto, al modificar o distribuir la Biblioteca (o cualquier trabajo basado en la Biblioteca), usted indica su aceptación de esta Licencia para hacerlo, y todos sus términos y condiciones para copiar, distribuir o modificar la Biblioteca o los trabajos basados en ella.

10. Cada vez que redistribuye la Biblioteca (o cualquier trabajo basado en la Biblioteca), el destinatario recibe automáticamente una licencia del licenciante original para copiar, distribuir, vincular o modificar la Biblioteca sujeto a estos términos y condiciones. No puede imponer más restricciones al ejercicio de los derechos otorgados aquí por los destinatarios. Usted no es responsable de hacer cumplir esta Licencia por parte de terceros.

11. Si, como consecuencia de una sentencia judicial o alegación de infracción de patente o por cualquier otro motivo (no limitado a cuestiones de patentes), se le imponen condiciones (ya sea por orden judicial, acuerdo o de otro modo) que contradigan las condiciones de este Licencia, no lo eximen de las condiciones de esta Licencia. Si no puede distribuir para satisfacer simultáneamente sus obligaciones bajo esta Licencia y cualquier otra obligación pertinente, entonces como consecuencia

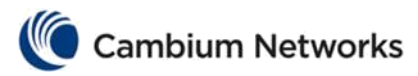

no puede distribuir la Biblioteca en absoluto. Por ejemplo, si una licencia de patente no permitiera la redistribución libre de regalías de la Biblioteca por parte de todos aquellos que reciben copias directa o indirectamente a través de usted, entonces la única forma en que podría satisfacer tanto esta Licencia como esta sería abstenerse por completo de distribuir la Biblioteca.

Si alguna parte de esta sección se considera inválida o inaplicable bajo cualquier circunstancia particular, se pretende que el resto de la sección se aplique, y la sección en su totalidad se aplicará en otras circunstancias.

No es el propósito de esta sección inducirlo a infringir ninguna patente u otros reclamos de derechos de propiedad o impugnar la validez de dichos reclamos; esta sección tiene el único propósito de proteger la integridad del sistema de distribución de software libre que se implementa mediante prácticas de licencia pública. Mucha gente ha hecho contribuciones generosas a la amplia gama de software distribuido a través de ese sistema confiando en la aplicación consistente de ese sistema; Depende del autor / donante decidir si está dispuesto a distribuir software a través de cualquier otro sistema y un licenciatario no puede imponer esa elección.

Esta sección está destinada a dejar completamente claro lo que se cree que es una consecuencia del resto de esta Licencia.

12. Si la distribución y / o el uso de la Biblioteca está restringido en ciertos países, ya sea por patentes o por interfaces con derechos de autor, el titular original de los derechos de autor que coloca la Biblioteca bajo esta Licencia puede agregar una limitación de distribución geográfica explícita que excluya esos países, de modo que la distribución sólo está permitido en o entre países no excluidos. En tal caso, esta Licencia incorpora la limitación como si estuviera escrita en el cuerpo de esta Licencia.

13. La Free Software Foundation puede publicar versiones revisadas y / o nuevas de la Licencia Pública General Reducida de vez en cuando. Estas nuevas versiones serán similares en espíritu a la versión actual, pero pueden diferir en detalles para abordar nuevos problemas o inquietudes.

A cada versión se le asigna un número de versión distintivo. Si la Biblioteca especifica un número de versión de esta Licencia que se aplica a ella y "cualquier versión posterior", tiene la opción de seguir los términos y condiciones de esa versión o de cualquier versión posterior publicada por la Free Software Foundation. Si la biblioteca no especifica un número de versión de licencia, puede elegir cualquier versión publicada por la Free Software Foundation.

14. Si desea incorporar partes de la Biblioteca a otros programas libres cuyas condiciones de distribución sean incompatibles con estos, escriba al autor para pedirle permiso. Para el software que tiene derechos de autor de la Free Software Foundation, escriba a la Free Software Foundation; a veces hacemos excepciones para esto. Nuestra decisión estará guiada por los dos objetivos de preservar el estado libre de todos los derivados de nuestro software libre y promover el intercambio y la reutilización del software en general.

### SIN GARANTÍA

15. DEBIDO A QUE LA BIBLIOTECA TIENE UNA LICENCIA GRATUITA, NO HAY GARANTÍA PARA LA BIBLIOTECA, EN LA MEDIDA QUE LO PERMITA LA LEY APLICABLE. EXCEPTO CUANDO SE INDIQUE LO CONTRARIO POR ESCRITO, LOS TITULARES DE LOS DERECHOS DE AUTOR Y / O OTRAS PARTES PROPORCIONAN LA BIBLIOTECA "TAL CUAL" SIN GARANTÍA DE NINGÚN TIPO, YA SEA EXPRESA O IMPLÍCITA, INCLUYENDO, PERO NO LIMITADO A, LAS GARANTÍAS IMPLÍCITAS DE COMERCIABILIDAD PARA UN PROPÓSITO Y APTITUD. . USTED ASUME TODO EL RIESGO EN RELACIÓN CON LA CALIDAD Y EL RENDIMIENTO DE LA BIBLIOTECA. EN CASO DE QUE LA BIBLIOTECA ESTÉ DEFECTUOSA, USTED ASUME EL COSTO DE TODOS LOS SERVICIOS, REPARACIONES O CORRECCIONES NECESARIOS.

16. EN NINGÚN CASO A MENOS QUE LO REQUIERA LA LEY APLICABLE O ACORDADO POR ESCRITO, CUALQUIER TITULAR DE LOS DERECHOS DE AUTOR, O CUALQUIER OTRA PARTE QUE PUEDA MODIFICAR Y / O REDISTRIBUIR LA BIBLIOTECA COMO SE PERMITE ARRIBA, SERÁ RESPONSABLE ANTE USTED POR DAÑOS, INCLUYENDO CUALQUIER DAÑO GENERAL, ESPECIAL, DAÑOS INCIDENTALES O CONSECUENTES QUE SURJAN DEL USO O LA INCAPACIDAD DE UTILIZAR LA BIBLIOTECA (INCLUYENDO PERO NO LIMITADO A LA PÉRDIDA DE DATOS O DATOS QUE SE REPRESENTEN INEXACTITOS O PÉRDIDAS SOSTENIDAS POR USTED O TERCEROS O POR FALLA DE LA BIBLIOTECA CON CUALQUIER OTRO SOFTWARE) SI DICHO TITULAR U OTRA PARTE HA SIDO ADVERTIDO DE LA POSIBILIDAD DE DICHOS DAÑOS. FIN DE TÉRMINOS Y CONDICIONES

#### Cómo aplicar estos términos a sus nuevas bibliotecas

Si desarrolla una nueva biblioteca y desea que sea de la mayor utilidad posible para el público, le recomendamos que sea un software gratuito que todos puedan redistribuir y cambiar. Puede hacerlo permitiendo la redistribución bajo estos términos (o, alternativamente, bajo los términos de la Licencia Pública General ordinaria).

Para aplicar estos términos, adjunte los siguientes avisos a la biblioteca. Es más seguro adjuntarlos al comienzo de cada archivo fuente para transmitir de manera más efectiva la exclusión de garantía; y cada archivo debe tener al menos la línea "copyright" y un puntero al lugar donde se encuentra el aviso completo.

una línea para dar el nombre de la biblioteca y una idea de lo que hace. Copyright (C) año nombre del autor

Esta biblioteca es software gratuito; puede redistribuirlo y / o modificarlo según los términos de la Licencia Pública General Reducida GNU publicada por la Free Software Foundation; ya sea la versión 2.1 de la Licencia o (a su elección) cualquier versión posterior.

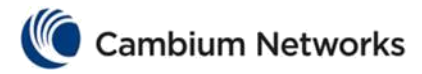

Esta biblioteca se distribuye con la esperanza de que sea útil, pero SIN NINGUNA GARANTÍA; incluso sin la garantía implícita de COMERCIABILIDAD o APTITUD PARA UN PROPÓSITO PARTICULAR. Consulte la Licencia pública general reducida de GNU para obtener más detalles.

Debería haber recibido una copia de la Licencia Pública General Reducida GNU junto con esta biblioteca; De lo contrario, escriba a Free Software Foundation, Inc., 51 Franklin Street, Fifth Floor, Boston, MA 02110-1301, EE. UU. También agregue información sobre cómo contactarlo por correo electrónico y postal.

También debe hacer que su empleador (si trabaja como programador) o su escuela, si corresponde, firmen una "renuncia de derechos de autor" para la biblioteca, si es necesario. Aquí hay una muestra; alterar los nombres:

Yoyodyne, Inc., por la presente renuncia a todo interés de derechos de autor en la biblioteca "Frob" (una biblioteca para ajustar botones) escrita por James Random Hacker.

firma de Ty Coon, 1 de abril de 1990 Ty Coon, presidente de Vice ¡Eso es todo al respecto!

# Garantía de hardware

Cambium ofrece una garantía estándar según la política de garantía estándar de Cambium para el período de garantía aplicable para cada tipo de producto. Para obtener detalles sobre la política de garantía de Cambium, los términos y condiciones de la garantía y los períodos de garantía aplicables, haga clic en

https://www.cambiumnetworks.com/support/standard-warranty/ .

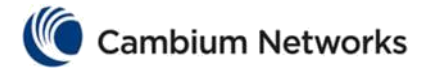

# Información de seguridad eléctrica

Este interruptor está diseñado con una entrada de energía con tierra integrada. Se debe conectar un cable de alimentación del interruptor a una toma de corriente con conexión a tierra.

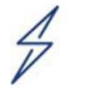

Para evitar la muerte o lesiones físicas, observe las siguientes pautas de seguridad. En ningún caso Cambium Networks será responsable de cualquier lesión o daño causado durante la instalación del conmutador.

El equipo está diseñado para instalación en interiores y no para conectarse a redes expuestas (exteriores).

Equipos destinados a la instalación en Salas de Equipos de Tecnología de la Información. "Adecuado para instalación en salas de tecnología de la información de acuerdo con el artículo 645 del Código Eléctrico Nacional y NFPA 75".

Para evitar un peligro de descarga eléctrica:

- No conecte ni desconecte ningún cable ni realice la instalación, el mantenimiento o la reconfiguración de este producto durante una tormenta eléctrica.
- Conecte el cable de alimentación a una toma de corriente debidamente cableada y conectada a tierra.
- Conecte a tomacorrientes debidamente cableados cualquier equipo que se conecte a este producto. Cuando sea posible, use
- solo una mano para conectar o desconectar los cables de señal.
- Nunca encienda ningún equipo cuando haya evidencia de fuego, agua o daños estructurales.

No hay piezas reparables dentro de este equipo. El servicio debe prestarse únicamente por un técnico de servicio calificado.

Le switch est conçu avec une prise de courant possédant une connexion à la terre. Un cordon d'alimentation devra être connecté à la prise de courant possédant une connexion à la terre.

L'équipement est prévu pour des instalaciones en intérieur et n'est pas prévu pour être installé à l'extérieur.

PRECAUCIÓN: Los puertos SFP / SFP + deben utilizar un transceptor óptico listado por UL, clase láser nominal I. 3.3Vdc.

Si le transceiveur optique n'est pas livré avec l'appareil, le manuel d'utilisation doit comporter la description ci-dessous ou son équivalent: «Ce produit est destiné à être utilisé avec un transceiveur optique homologué UL, tensión DC3.3V, classe laser I.

## Cumplimiento de la FCC

Este dispositivo cumple con la Parte 15 de las Reglas de la FCC. El funcionamiento está sujeto a las dos condiciones siguientes:

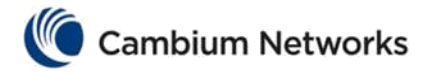

1. Este dispositivo no puede causar interferencias perjudiciales.

2. Este dispositivo debe aceptar cualquier interferencia recibida, incluida la interferencia que pueda causar un funcionamiento no deseado.

Nota: Este equipo ha sido probado y se ha determinado que cumple con los límites para un dispositivo digital de Clase A, de acuerdo con la Parte 15 de las Reglas de la FCC. Estos límites están diseñados para proporcionar una protección razonable contra interferencias perjudiciales cuando el equipo se utiliza en un entorno comercial. Este equipo genera, utiliza y puede irradiar energía de radiofrecuencia y, si no se instala y utiliza de acuerdo con el manual de instrucciones, puede provocar interferencias perjudiciales en las comunicaciones por radio. Es probable que el funcionamiento de este equipo en un área residencial cause interferencias perjudiciales, en cuyo caso el usuario deberá corregir la interferencia por su cuenta.

Modificaciones: Cualquier modificación realizada a este dispositivo que no esté aprobada por Sun Microsystems, Inc. puede anular la autoridad otorgada al usuario por la FCC para operar este equipo.

この装置は、クラスA機器です。この装置を住宅環境で使用すると電波妨害 を引き起こすことがあります。この場合には使用者が適切な対策を講ずるよう 要求されることがあります。  $VCCI - A$ 

## Cumplimiento de RoHS / WEEE

#### Cuidado del medio ambiente: RoHS / WEEE

La Directiva europea 2002/96 / EC requiere que el equipo que lleva este símbolo en el producto y / o su empaque no debe desecharse con la basura municipal sin clasificar. El símbolo indica que este producto debe eliminarse por separado de los residuos domésticos habituales. Es su responsabilidad desechar este y otros equipos eléctricos y electrónicos a través de las instalaciones de recolección designadas por el gobierno o las autoridades locales. La eliminación y el reciclaje correctos ayudarán a prevenir posibles consecuencias negativas para el medio ambiente y la salud humana. Para obtener información más detallada sobre la eliminación de su equipo antiguo, comuníquese con las autoridades locales, el servicio de eliminación de desechos o la tienda donde compró el producto.

## Europa: Declaración de conformidad de la UE

Por la presente, CAMBIUM NETWORKS, Inc. declara que el tipo de equipo [EX2010, EX2010 ‐ P, EX2028, EX2028 ‐ P, EX2052, EX2052 ‐ P, EX2052R ‐ P, EX2016M ‐ P] cumple con la Directiva 2014/30 / UE. El texto completo de la declaración de conformidad de la UE está disponible en la siguiente dirección de Internet:

https://www.cambiumnetworks.com/

Recursos en línea

Guías de usuario: https://www.cambiumnetworks.com/guides

Entrenamiento tecnico: https://learning.cambiumnetworks.com

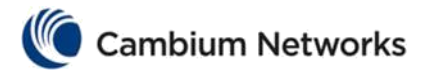

Centro de soporte de Cambium Networks: https://support.cambiumnetworks.com

Contáctenos: https://www.cambiumnetworks.com/support/contact-support/